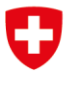

Département fédéral de l'environnement, des transports, de l'énergie et de la communication DETEC

**Office fédéral de l'énergie OFEN** Section Recherche énergétique et Cleantech

**Rapport final du 30 octobre 2022**

# **High-performance simulation of multi-jet Pelton runner flow**

# **Simulations hautes performances d'une turbine Pelton multi-injecteur**

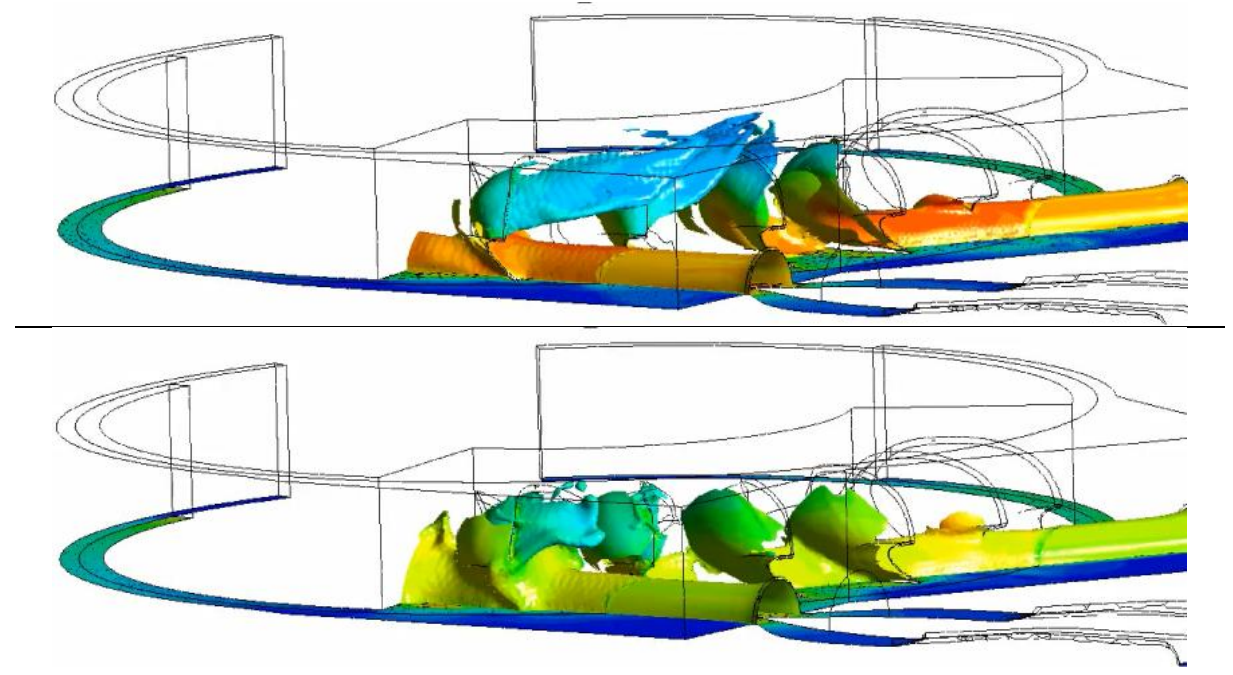

**Source :** Groupe hydroélectricité, HES-SO Valais, Sion

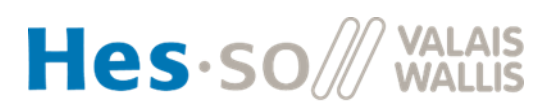

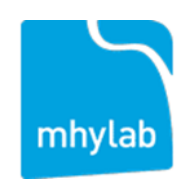

**ALPIQ** 

**Date :** 30 octobre 2022

**Lieu :** Sion

### **Prestataire de subventions :**

Office fédéral de l'énergie OFEN Section Recherche énergétique et cleantech CH-3003 Berne [www.ofen.admin.ch](http://www.ofen.admin.ch/)

**CSCS** Via Trevano 131, 6900 Lugano [www.cscs.ch](http://www.cscs.ch/)

**Cofinancement :**

Alpiq Chemin de Mornex, 10, 1003 Lausanne [www.alpiq.ch](http://www.alpiq.ch/)

**Bénéficiaires de la subvention :** HES SO Valais Rue de l'industrie 23, CH-1902 Sion [www.hevs.ch](http://www.hevs.ch/)

Mhylab Chem. Du Bois Jolens 6, 1354 Montcherand [www.mhylab.com](http://www.mhylab.com/)

### **Auteur(s) :**

Mathieu Mettille, HES SO Valais-Wallis, [mathieu.mettille@hevs.ch](mailto:mathieu.mettille@hevs.ch) Jean Decaix, HES SO Valais-Wallis, [jean.decaix@hevs.ch](mailto:jean.decaix@hevs.ch) Cécile Münch-Alligné, HES SO Valais-Wallis, [cecile.muench@hevs.ch](mailto:cecile.muench@hevs.ch) Alberto Bullani, Mhylab, [alberto.bullani@mhylab.com](mailto:alberto.bullani@mhylab.com)

#### **Suivi du projet à l'OFEN :**

Michael Moser, michael.moser@bfe.admin.ch Klaus Jorde, [klaus.jorde@kjconsult.net](mailto:klaus.jorde@kjconsult.net)

#### **Numéro du contrat de l'OFEN :** SI/502198-01

**Les auteurs sont seuls responsables du contenu et des conclusions du présent rapport.**

### <span id="page-2-0"></span>**Zusammenfassung**

<span id="page-2-1"></span>Die Software GPU-SPHEROS wurde anhand zweier Fallstudien der Peltonturbinen von KWGO sowie der Stiftung Mhylab getestet. Die von der Software verwendete Lagrangesche Betrachtungsweise erwies sich als eingeschränkt bezüglich der Zuverlässigkeit der Resultate, da die Abweichung des Wirkungsgrades zum Teil mehr als 20 % beträgt und punktuell auf den Pelton-Schaufeln generierte Drehmomentspitzen zu nicht-physikalischen Drehmomentschwingungen auf dem Turbinenrad führen. Simulationen einer erodierten Schneide des Pelton-Bechers zeigten im Gegensatz zur Literatur einen Anstieg des Wirkungsgrades. Dieselben Simulationen wurden mit einer nicht-viskosen Konfiguration der Software Ansys CFX realisiert, welche die Eulersche Betrachtungsweise zur Strömungsmodellierung verwendet. Diese Resultate konnten in einer angemessenen Zeit berechnet und mit der Literatur verglichen werden. Der Falaise-Effekt konnte numerisch erfasst werden, erwies sich jedoch als zeitlich verzögert zu den experimentellen Daten, was schließlich einer niedrigeren Fallhöhe entspricht. Der Wirkungsgradverlust aufgrund der erodierten Pelton-Becher konnte hingegen übereinstimmend mit der Literatur bestätigt werden. Trotz der getroffenen Annahmen in der nicht-viskosen Simulation, vor allem bezüglich des Rechengebietes und der Anzahl Umdrehungen, können die verschiedenen Tendenzen der parametrischen Studien mit einem guten Konfidenzniveau bewertet werden.

# **Résumé**

Le logiciel GPU-SPHEROS a été testé en considérant les cas d'études des turbines Pelton de KWGO et de la fondation Mhylab. L'approche lagrangienne utilisée par ce logiciel a montré ses limites du point de vue de la fiabilité des résultats, du fait que les rendements des turbines sont parfois prédits avec un écart supérieur à 20% et que des pics ponctuels de couple sur les augets sont générés induisant des oscillations non-physiques du couple sur la roue. Les simulations de l'influence de l'érosion de l'arête d'un auget sur le rendement ont mis en évidence une augmentation de celui-ci en désaccord avec la littérature. Les mêmes études ont été réalisées avec le logiciel ANSYS CFX, qui utilise une modélisation eulérienne de l'écoulement, en configurant une simulation non-visqueuse. Les résultats obtenus en un temps de calcul raisonnable ont été comparés à la littérature. L'effet falaise a été capté, mais apparaît plus tardivement que les mesures expérimentales, donc à plus basse chute. Tandis que la diminution du rendement due à l'érosion des augets a été mis en évidence conformément à la littérature. Bien que la simulation non-visqueuse comporte des hypothèses, notamment en termes de domaine de calcul et de nombre de tours de roue, les différentes tendances découlant des études paramétriques sont considérées avec un bon indice de confiance.

# <span id="page-2-2"></span>**Summary**

The GPU-SPHEROS software was tested in the case study of the Pelton turbines of KWGO and the Mhylab foundation. This Lagrangian approach has shown its limitations in terms of reliability of the results, since the efficiency is sometimes predicted with a gap larger than 20% and torque peaks on the buckets are predicted inducing non-physical oscillations of the impeller torque. The simulations of an eroded bucket show an increase in the efficiency, which is not observed in the literature. The same studies were therefore carried out with the ANSYS CFX software, based on a Eulerian modelling of the fluid flow, by setting up a non-viscous simulation. The results obtained in a reasonable calculation time were compared with the available literature. The "Falaise" effect has been captured, but appears later than the experimental measurements, thus at a lower head. While the decrease in efficiency due to bucket erosion was shown to be consistent with the literature. Although the non-viscous simulation involves assumptions, especially in terms of the computational domain and the number of wheel revolutions, the different trends resulting from the parametric studies are considered with a good level of confidence.

## <span id="page-3-0"></span>**Take-home messages**

- Deux approches différentes par simulation numérique des écoulements ont été utilisées pour prédire l'écoulement dans une turbine Pelton en particulier lors d'une forte réduction de la Chute disponible (effet falaise) et lors de l'érosion par abrasion des augets.
- Les résultats obtenus pour deux géométries différentes de turbine Pelton montrent que la modélisation eulérienne capture correctement les tendances sur le couple de l'interaction jet/auget dans les cas de l'effet falaise et d'un auget érodé contrairement au code GPU-SPHEROS.

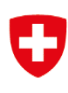

# <span id="page-4-0"></span>Table des matières

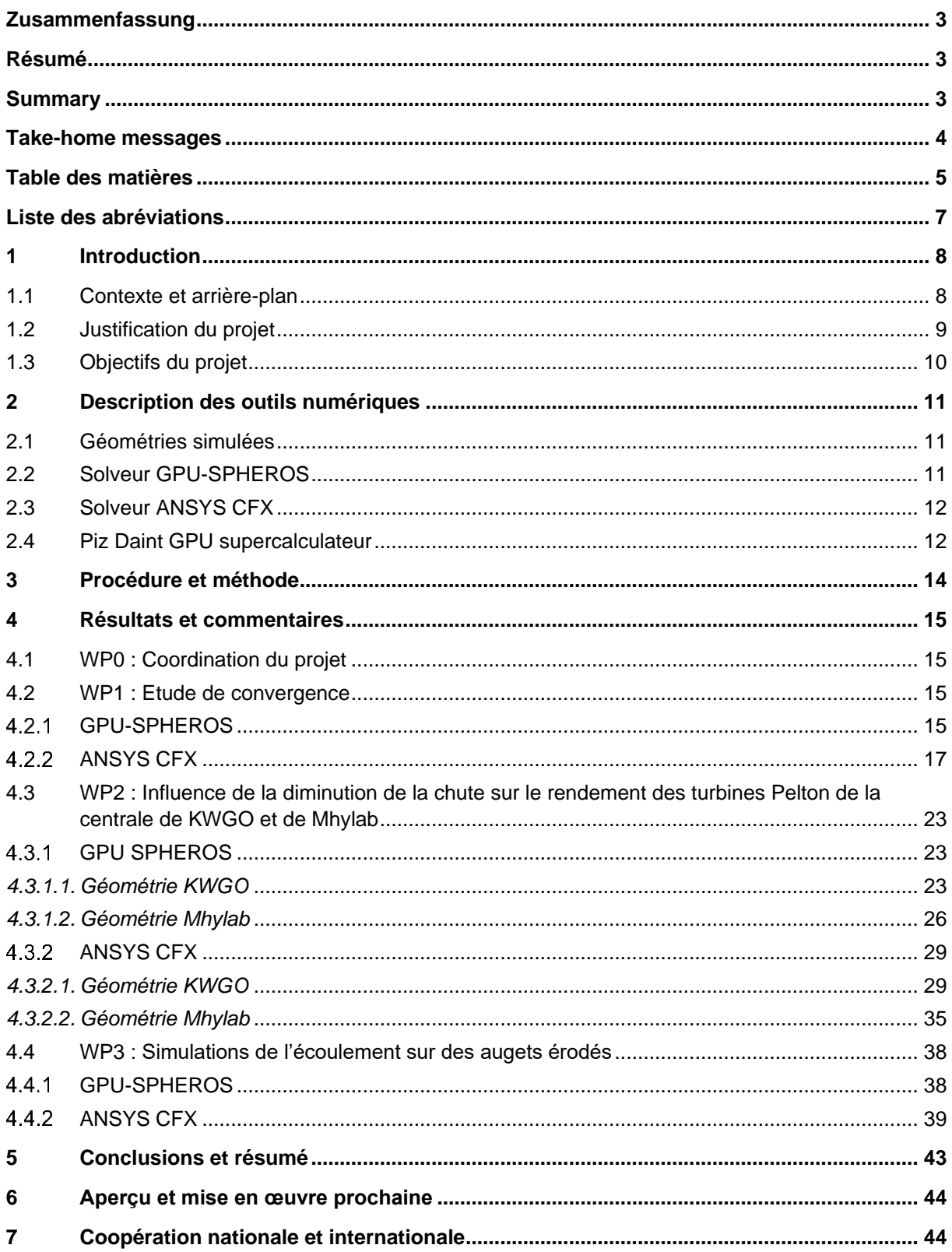

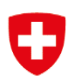

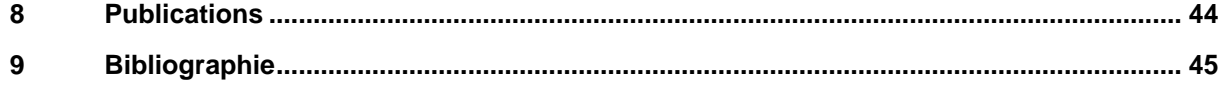

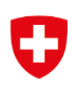

# <span id="page-6-0"></span>**Liste des abréviations**

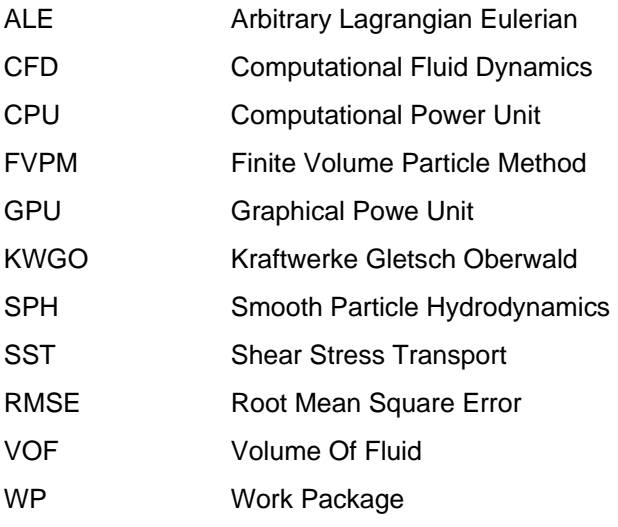

## <span id="page-7-0"></span>**1 Introduction**

### <span id="page-7-1"></span>1.1 Contexte et arrière-plan

La Suisse compte actuellement 638 centrales hydroélectriques. En 2018, les centrales équipées de turbine Pelton représente respectivement 8% et 17% de la capacité hydroélectrique mondiale et européenne (voir [Figure 1\)](#page-8-1) [1]. L'électricité en Suisse est principalement produite par les centrales hydrauliques (57% de l'électricité totale) et 38% de cette énergie hydroélectrique est produite par des centrales équipées de turbines Pelton. La turbine Pelton est la turbine à impulsion la plus efficace. Elle produit de l'énergie en transmettant l'impulsion d'un jet d'eau à une roue équipée d'augets. Le débit est contrôlé par les pointeaux des injecteurs. L'écoulement du fluide à l'intérieur de l'auget est un écoulement instationnaire diphasique à pression atmosphérique. Dans le cas d'une turbine Pelton avec plusieurs jets, l'interaction entre les nappes d'eau provenant des différents jets au niveau soit des augets, soit du bâti affecte de manière significative (quelques points de pourcentage) le rendement d'une turbine Pelton. Après presque un demi-siècle d'évolution des turbines Pelton, la conception continue de s'améliorer et des recherches approfondies sont menées sur différents aspects comme l'optimisation du bâti. L'approche expérimentale jusqu'à maintenant utilisée nécessite de nombreux essais longs et coûteux. Avec l'avènement et le développement de la simulation numériques des fluides (plus connue sous son acronyme anglais CFD), stimulée par une puissance de calcul en constante augmentation, le processus de conception peut désormais bénéficier d'une approche numérique. Ainsi, une accélération de la phase de design est envisageable, accompagnée par une réduction du nombre d'essais.

Les méthodes de simulation numérique basées sur une modélisation eulérienne de l'écoulement et résolues avec l'utilisation d'un maillage ont été largement utilisées pour étudier l'hydrodynamique des turbines Pelton. Zoppe et al. [2] ont utilisé l'approche VOF (Volume Of Fluid) pour calculer le champ de pression sur la paroi d'un auget de turbine Pelton. Kvicinsky et al (voir [3], [4]) et Perrig et al [5] ont utilisé le logiciel ANSYS CFX pour calculer la force induite par l'impact du jet sur un auget fixe. Santolin et al. [6] et Jost et al. [7] ont simulé à la fois la buse et la roue avec un modèle VOF homogène et inhomogène pour estimer l'impact de la forme réelle du jet et de son profil de vitesse. Rossetti et al [8] ont utilisé le logiciel ANSYS CFX pour étudier le mécanisme de cavitation dans une turbine Pelton. Les deux principaux défis pour ces méthodes eulériennes proviennent de la difficulté de capturer correctement la complexité de l'interface entre l'eau et l'air notamment l'interaction entre les différentes nappes d'eau qui s'échappent des augets et de la difficulté de mailler correctement l'ensemble de la géométrie notamment en présence de flasques.

Les méthodes sans maillage basées sur une modélisation lagrangienne de l'écoulement ont la possibilité de relever ces deux défis. Koukouvinis et al. [9] ont utilisé la méthode standard SPH (Smoothed Particle Hydrodynamics) pour simuler l'écoulement dans une turbine Pelton. Marongiu et al. [10] ont utilisé une méthode hybride SPH-ALE (Arbitrary Lagrangian-Eulerian) pour calculer le couple sur une roue de turbine Pelton. Anagnostopoulos et Papantonis [11] ont développé un solveur lagrangien rapide (FLS) avec un coût de calcul réduit pour la conception et l'optimisation des turbines Pelton. Cependant, le FLS ne fournit qu'une estimation de la pression.

En 2015, Vessaz et al. [12] ont utilisé SPHEROS, un code basé sur l'approche sans maillage FVPM (Finite Volume Particle Method) pour calculer le couple sur une roue de turbine Pelton équipée d'un jet unique. La pression et le couple calculés ont été validés par rapport aux données expérimentales avec une précision raisonnable.

Dans la présente recherche, les approches eulérienne et lagrangiennes sont utilisées via l'utilisation respectivement des logiciels ANSYS CFX et GPU-SPHEROS pour étudier l'impact sur le rendement : i) de l'interaction entre les jets dans le cas de la diminution de la chute disponible et ii) de la géométrie d'un auget érodé.

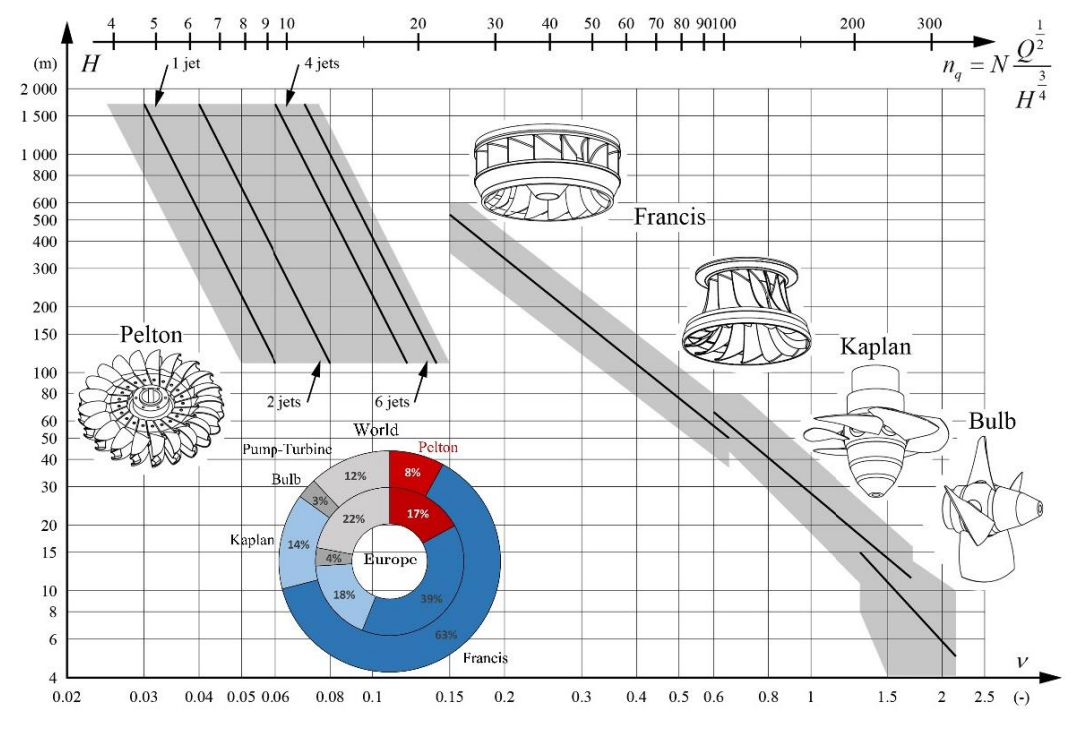

<span id="page-8-1"></span>Figure 1 : Plages d'opérations pour les différents types de turbines, en fonction de la hauteur, du débit et de la vitesse de rotation avec la répartition des dans le monde et l'Europe [1].

### <span id="page-8-0"></span>1.2 Justification du projet

Le but de ce projet est d'étudier la possibilité d'utiliser une nouvelle technique numérique pour étudier l'impact sur le rendement de l'interaction entre les jets et de l'érosion sur les augets d'une turbine Pelton.

Les turbines Pelton à jets multiples, en particulier celles qui ont un nombre élevé de jets, couvrent une zone de vitesse spécifique plus large avec un rendement élevé, mais des interférences entre les jets peuvent se produire, ce qui détériore le rendement. Ce projet de recherche est conçu pour simuler l'écoulement complet d'une turbine Pelton, y compris tous les composants et les interactions complexes entre les jets et les composants ainsi que les jets eux-mêmes. Les interactions complexes jet-jet et jetroue sont étudiées sur la base de résultats quantitatifs et qualitatifs.

Dans le cadre du présent projet, le logiciel GPU-SPHEROS, un solveur FVPM accéléré par GPU, est utilisé pour la simulation haute performance de l'écoulement complexe d'une turbine Pelton à six jets, afin d'étudier les mécanismes de perte, l'interférence entre les jets et l'écoulement dans le carénage de la roue. En simulant un prototype de turbine Pelton à six jets de taille réelle dans différentes conditions de fonctionnement, le solveur fournit des informations utiles telles que les distributions de pression, l'historique du couple, le rendement hydraulique, l'interférence possible des jets et l'emplacement de la surface libre. Toutes ces données peuvent être utilisées pour d'autres analyses et optimiser la conception de turbines Pelton. A termes, l'idée est de proposer un outil d'optimisation des turbines Pelton, afin d'analyser quantitativement et qualitativement les performances de la roue.

Afin de valider cette nouvelle approche, des simulations avec le logiciel ANSYS CFX basé sur une approche eulérienne non-visqueuse sont également réalisées ainsi que des comparaisons avec des données expérimentales dont certaines sont disponibles dans la littérature.

Toutes les simulations avec le logiciel GPU-SPHEROS ont été réalisées sur le supercalculateur Piz Daint opéré par le Centre Suisse du Calcul Scientifique (CSCS).

### <span id="page-9-0"></span>1.3 Objectifs du projet

Le projet a pour but de valider l'approche FVPM développée dans le logiciel GPU-SPHEROS pour le calcul des écoulements dans une turbine Pelton. Les configurations d'écoulement retenues pour la validation du logiciel sont :

- L'écoulement dans une turbine Pelton équipée de six jets afin d'étudier l'interaction entre les jets notamment dans le cas d'une diminution de la chute disponible. En effet, la diminution de la chute entraîne une chute du rendement connu sous le nom d'effet falaise et résultant de l'interaction entre les jets et les nappes d'eau présentes dans les augets. Deux géométries de turbines Pelton, l'une provenant de la centrale de Gletsch-Oberwald (KWGO) et l'autre de la fondation Mhylab sont considérées. Une première étape de convergence est réalisée préalablement à l'aide de données expérimentales préparées par la société Hitachi-Mitsubishi Hydro Corporation au Japon afin de déterminer une résolution spatiale appropriée pour la simulation d'une roue Pelton à six jets.
- L'écoulement le long d'un auget érodé pour lequel une perte de rendement se produit.

Les résultats des simulations seront comparés à ceux obtenus avec le logiciel ANSYS CFX, avec des données issues de la littérature et avec des mesures réalisées dans des projets précédant.

# <span id="page-10-0"></span>**2 Description des outils numériques**

### <span id="page-10-1"></span>2.1 Géométries simulées

Le [Tableau 1](#page-10-3) résume les différentes caractéristiques des deux roues Pelton simulées dans le cadre de ce projet. La première roue est celle de la centrale de Gletsch-Oberwald (KWGO), située en amont de la vallée du Rhône. Tandis que la seconde roue provient de la fondation Mhylab, partenaire du projet. La différence principale entre les turbines concerne le rapport entre le diamètre de roue *D<sup>1</sup>* et la largeur de l'auget B<sup>2</sup> de 3.6 pour la géométrie KWGO à 2.9 pour la géométrie Mhylab. L'idée est de voir l'influence de ce paramètre sur l'apparition de l'effet falaise. Le débit nominal prévu pour la géométrie de Mhylab est de 47% supérieur à celui de la géométrie KWGO.

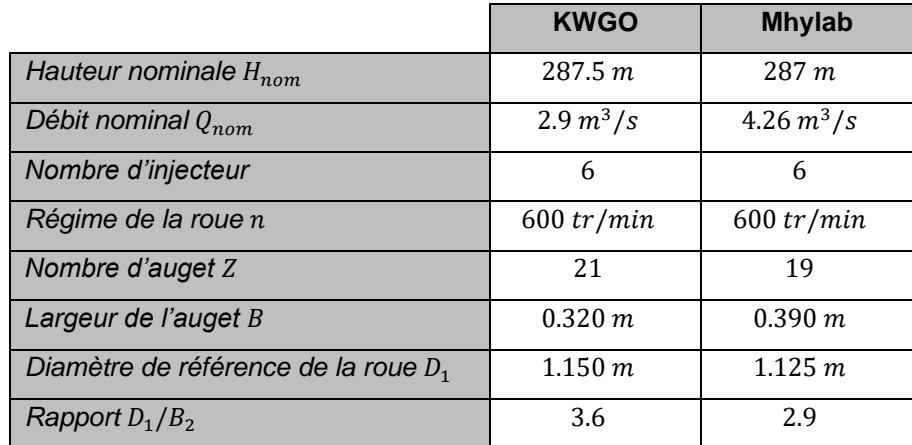

Tableau 1 : Caractéristiques des roues Pelton simulées.

### <span id="page-10-3"></span><span id="page-10-2"></span>2.2 Solveur GPU-SPHEROS

Les logiciels basés sur une modélisation lagrangienne de l'écoulement peuvent bénéficier des caractéristiques et des performances de l'architecture multicœurs des cartes graphiques GPU (Graphical Power Unit), dotée d'une capacité de programmation parallèle au niveau des threads afin d'améliorer les performances du solveur pour des applications à l'échelle industrielle. GPU-SPHEROS est un solveur FVPM haute performance développée pour les simulations d'écoulement turbulent à surface libre avec une grande déformation des frontières, tel que l'écoulement dans une roue de turbine Pelton à jets multiples.

GPU-SPHEROS a été validé par des données expérimentales pour i) une cavité entraînée, ii) un écoulement turbulent entièrement développé dans une conduite circulaire, iii) un écoulement turbulent dans un canal ouvert circulaire, iv) un jet incident sur une plaque plane, et v) la déviation d'un jet d'eau par des augets Pelton en rotation [19]. Pour la parallélisation au niveau multi-GPU, le domaine de calcul est décomposé en différents sous-domaines à exécuter sur des clusters multi-GPU. La bibliothèque MPI est utilisée pour la communication entre les sous-domaines.

Un programme CUDA C++ s'exécute à la fois sur le CPU (Computational Power Unit) hôte et le GPU périphérique. Lorsqu'un code source CUDA est compilé, les parties hôte et périphérique sont séparées par le compilateur. Un compilateur hôte typique (tel que gcc) est invoqué pour compiler le code hôte. Le code du périphérique est compilé par le compilateur NVIDIA® CUDA, NVCC. En effet, une simple procédure d'exécution d'un programme CUDA est divisée en quatre étapes générales :

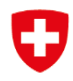

- D'abord, initialiser les données sur la mémoire du CPU hôte
- Puis copier les données initialisées dans la mémoire du GPU périphérique
- Exécuter le noyau sur le GPU
- Copier les données de sortie vers la mémoire du CPU hôte

GPU-SPHEROS est développé sur la base d'algorithmes parallèles et de structures de données bien adaptés aux GPU. L'algorithme global comprend trois parties principales :

- a) La recherche de particules voisines.
- b) Le calcul des vecteurs d'interaction entre les particules.
- c) Le calcul des flux et des forces ainsi que l'intégration dans le temps.

Toutes les parties s'exécutent entièrement sur le GPU afin d'éviter toute communication coûteuse entre l'hôte CPU et le périphérique GPU. Les données ne sont recopiées sur la mémoire hôte qu'à des fins de sauvegarde (par exemple, tous les 100 ou 1000 pas de temps). Les bibliothèques d'algorithmes parallèles Thrust et CUSP ont également été utilisées pour améliorer la productivité de la programmation.

Pour la parallélisation, le domaine est décomposé en différents sous-domaines et chaque sous-domaine est calculé sur un GPU. La communication entre les GPU est assurée avec la bibliothèque MPI (Message Passing Interface) et est basée sur une étude d'échelle du code. Chaque GPU traite environ 200'000 particules. Comme les jets sont injectés, le nombre de particules n'est pas fixe et augmente au cours de la simulation.

### <span id="page-11-0"></span>2.3 Solveur ANSYS CFX

Le logiciel ANSYS CFX est un logiciel de simulation d'écoulements fluides complexes utilisant une approche par volume finis. Il permet de modéliser des écoulements turbulents multiphasiques instationnaires avec des domaines tournant correspondant au type d'écoulement rencontré dans les turbines Pelton. Le code fonctionne uniquement sur CPU et est parallélisé afin de réduire le temps de calcul nécessaire à la résolution des simulations. Le code fonctionne avec des maillages structurés et non-structurés.

Ce code est largement utilisé par les universités et les entreprises notamment pour la simulation des écoulements dans les turbines hydrauliques.

### <span id="page-11-1"></span>2.4 Piz Daint GPU supercalculateur

Piz Daint est un supercalculateur maintenu par le CSCS (Centre Suisse du Calcul Scientifique) et équipé de plus de 5700 Tesla P100 16GB GPUs. Les spécifications techniques de Piz Daint sont données dans le [Tableau 2](#page-12-0) [13].

<span id="page-12-0"></span>

| Nombres de nœuds             | 5'704                                                                                            |
|------------------------------|--------------------------------------------------------------------------------------------------|
| Composition des nœuds        | Intel® Xeon® E5-2690 v3 @ 2.60GHz (12 cores, 64GB RAM) et<br>NVIDIA Tesla P100 16GB - 5704 Nodes |
| Pic de performance d'un nœud | 4.76 TFlops                                                                                      |
| Pic de performance total     | 27'154 TFlops                                                                                    |
| Nombre total de cœurs        | 387'872                                                                                          |
| Mémoire totale               | 365 TB                                                                                           |
| Consommation de puissance    | 2'384                                                                                            |

Tableau 2 : Caractéristiques du supercalculateur Piz Daint

Deux allocations de 200'000 et 120'000 heures-nœuds pour la période Octobre 2020 - Septembre 2021 et Octobre 2021 - Septembre 2022 ont été obtenues, avec les identifiants de projet "s1049" et "s1120" respectivement.

Les allocations du site sont distribuées en quatre cycles égaux et chaque cycle doit être utilisé à la fin du trimestre, sinon les ressources de ce trimestre sont considérées comme épuisées. GPU-SPHEROS est compilé sur Piz Daint puis les jobs sont lancés en utilisant un nombre approprié de GPU avec une efficacité parallèle d'au moins 50 % basée sur le « scaling » faible et fort.

# <span id="page-13-0"></span>**3 Procédure et méthode**

Dans le cadre du présent projet, cinq WP différents (WP0 - WP4) ont été définis pour atteindre les objectifs de ce projet, selon le planning du [Tableau 3.](#page-13-1)

|                                                                                                    |   | 2021 |   |   |   |   |   |    |    |    | 2022 |   |   |   |   |   |                |   |   |
|----------------------------------------------------------------------------------------------------|---|------|---|---|---|---|---|----|----|----|------|---|---|---|---|---|----------------|---|---|
| P-GPHER                                                                                              | 3 |      | 5 | 6 | - | 8 | 9 | 10 | 11 | 12 |      | 2 | 3 | 4 | 5 | 6 | $\overline{ }$ | 8 | 9 |
| WP0 - Coordination du project                                                                        |   |      |   |   |   |   |   |    |    |    |      |   |   |   |   |   |                |   |   |
| WP1 - Etude de convergence                                                                           |   |      |   |   |   |   |   |    |    |    |      |   |   |   |   |   |                |   |   |
| WP2 - Influence de la diminuation de la Chute sur rendement<br>des turbines Pelton de KWGO et Mhylab |   |      |   |   |   |   |   |    |    |    |      |   |   |   |   |   |                |   |   |
| WP3 - Simulation de l'écoulement sur des augets erodés                                               |   |      |   |   |   |   |   |    |    |    |      |   |   |   |   |   |                |   |   |
| WP4 -Dissémination                                                                                   |   |      |   |   |   |   |   |    |    |    |      |   |   |   |   |   |                |   |   |

Tableau 3 : Planning initial du projet

<span id="page-13-1"></span>Les WP sont définis selon les tâches suivantes :

### **WP0 – Coordination de projet**

Ce projet se déroule dans le cadre d'un échange scientifique sur les turbines Pelton qui sont des installations clé du parc hydroélectrique suisse. Plusieurs rencontres seront ensuite organisées entre les partenaires afin de s'assurer de la pertinence de l'étude et de la qualité de l'analyse.

### **WP1 – Etude de convergence**

Réalisation d'une étude de convergence pour identifier le meilleur ratio qualité des résultats vs coût computationnel pour obtenir des résultats numériques satisfaisants. Dans le cas du solveur GPU SPHEROS, les résultats sont comparés aux résultats expérimentaux fournis par Hitachi-Mitsubishi Hydro corporation. Tandis qu'avec le logiciel ANSYS CFX, les résultats sont comparés aux mesures effectuées sur la turbine Pelton de la centrale de KWGO.

#### **WP2 – Influence de la diminution de la chute sur le rendement des turbines Pelton de KWGO et Mhylab**

Ce WP se focalise sur la simulation numérique de l'écoulement pour les géométries des turbines Pelton de KWGO et Mhylab pour différentes valeurs de chute et pour une seule ouverture du pointeau fixée à 90% de la course maximale. Le couple et le rendement sont comparés aux données disponibles dans la littérature et dans le cas de la turbine Pelton de KWGO avec les mesures réalisées sur site. Dans le cas de la turbine Pelton de Mhylab, les performances sont comparées à celle de la roue de KWGO afin de déterminer l'influence du rapport entre le diamètre de la roue et la largeur de l'auget.

### **WP3 – Simulations de l'écoulement sur des augets érodés**

Ce WP se focalise sur la simulation numérique de l'écoulement dans un auget érodé. Les résultats sont comparés avec des données issues de la littérature.

Il s'agit d'une activité d'exploration qui peut initier de nouvelles activités de recherche afin d'améliorer la surveillance des centrales hydroélectriques vieillissantes.

### **WP4 – Dissémination**

Les principaux résultats de ce projet seront en particulier disséminés dans le cadre de la tâche XVI de l'IEA sur le potentiel hydroélectrique « caché » coordonnée par la Suisse.

### <span id="page-14-0"></span>**4 Résultats et commentaires**

### <span id="page-14-1"></span>4.1 WP0 : Coordination du projet

Le projet s'est déroulé selon le planning prévu. A la suite du kick-off du projet du 18 mars 2021, plusieurs séances de coordination ont été organisées pour présenter les résultats intermédiaires et réorienter les activités si nécessaires. En février 2022, à la suite des résultats non concluants des simulations réalisées avec le logiciel GPU SPHEROS sur une des géométries et sur l'effet de l'érosion, il a notamment été décidé de finaliser l'étude en relançant une partie des simulations avec le logiciel ANSYS CFX. Les échanges entre les partenaires Mhylab, Alpiq et la HES SO Valais ont ainsi permis de finaliser le projet avec des résultats pertinents sur le sujet.

### <span id="page-14-2"></span>4.2 WP1 : Etude de convergence

#### <span id="page-14-3"></span> $4.2.1$ GPU-SPHEROS

L'étude de convergence avec le logiciel GPU-SPHEROS a été effectuée pour une turbine Pelton étudiée expérimentalement par Hitachi-Mitsubishi Hydro corporation. Les caractéristiques de la turbine Pelton sont regroupées dans le [Tableau 4.](#page-14-4)

<span id="page-14-4"></span>Pour les simulations, seulement un jet et cinq augets sont considérés tel qu'illustré sur la [Figure 2.](#page-14-5) Pour le point de fonctionnement nominal, l'influence du nombre de particule *n<sup>p</sup>* utilisée pour discrétiser un diamètre de jet a été étudié. Les valeurs suivantes ont été retenues pour *n<sup>p</sup>* : *n<sup>p</sup>* = 30, 45, 60, et 75.

| <b>Paramètre</b>                                 |                                      | <b>Valeur</b>                      |
|--------------------------------------------------|--------------------------------------|------------------------------------|
| Débit par injecteur                              | $\mathsf{Q}_{\scriptscriptstyle{0}}$ | $0.023 \text{ m}^3 \text{ s}^{-1}$ |
| Vitesse de rotation                              | Ν                                    | 534 min <sup>-1</sup>              |
| Ratio diamètre de la roue<br>sur largeur d'auget | $D_1/B_2$                            | 3.5                                |
| Nombre d'auget                                   | Zb                                   | 22                                 |

Tableau 4 : Caractéristiques de la turbine Pelton d'Hitachi.

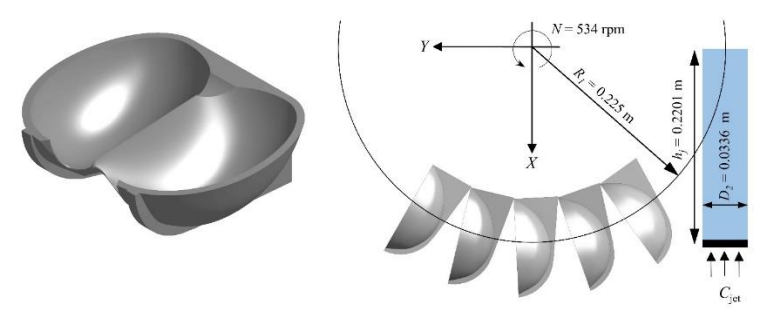

<span id="page-14-5"></span>Figure 2 : Géométrie de la roue Pelton d'Hitachi simulée avec le logiciel GPU-SPHEROS.

La [Figure 3](#page-15-0) représente l'évolution du couple sur la roue Pelton d'Hitachi en fonction du temps pour les différentes du nombre de particules *n<sup>p</sup>* utilisée pour discrétiser le jet. On remarque que l'augmentation du nombre de particule induit une augmentation du couple prédit bien que la valeur moyenne de ce dernier soit sous-estimée par rapport à la valeur expérimentale.

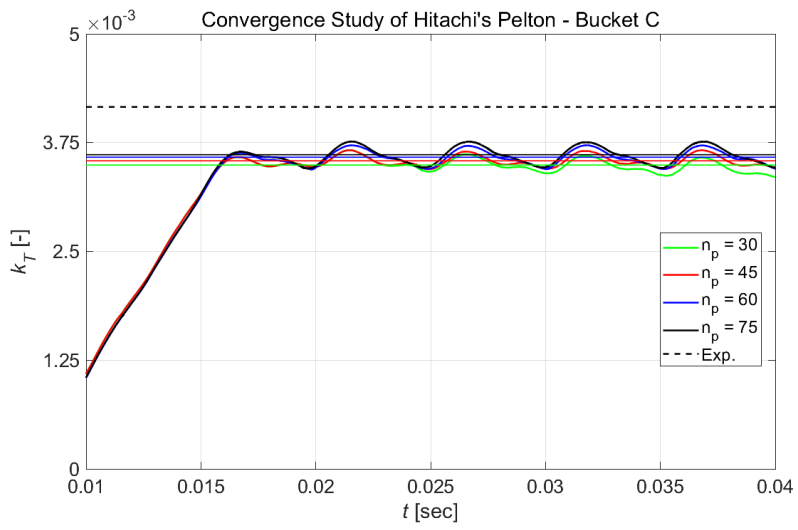

<span id="page-15-0"></span>Figure 3 : Evolution du couple en fonction du temps pour la roue Pelton d'Hitachi pour différentes valeurs du nombre de particules *n<sup>p</sup>* utilisées pour discrétiser le jet. Les droites horizontales représentent la valeur moyenne du couple calculée entre *t* = 0.025 s et *t* = 0.04 s. Simulation GPU-SPHEROS.

Afin de mieux estimer la convergence des simulations, la méthodologie mise en place par l'ASME [14] a été appliquée. Le variable cible considérée pour l'étude de convergence est le couple adimensionnée *k<sup>T</sup>* défini par l'équation [Eq. 1.](#page-15-1)

<span id="page-15-3"></span><span id="page-15-2"></span><span id="page-15-1"></span>
$$
k_T = \frac{T}{0.5 \rho D_1^3 C_2^2}
$$
 Eq. 1

Les différents paramètres intervenants dans la procédure sont listés avec leur valeur dans le [Tableau](#page-16-1)  [5.](#page-16-1) A partir de ces paramètres, l'indice de convergence GCI (Grid Convergence Index) et l'estimation de la valeur du couple pour un nombre de particule infini sont calculé à l'aide des équations [Eq. 2](#page-15-2) e[t Eq. 3.](#page-15-3)

$$
GCI_{fine}^{21} = \frac{1.25 e_{a}^{21}}{r_{21}^{p} - 1} = 9
$$
 Eq. 2  

$$
k_{T, converged} = \frac{r_{21}^{p} k_{T,h1} - k_{T,h2}}{r_{21}^{p} - 1} = 3.87 10^{-3}
$$
 Eq. 3

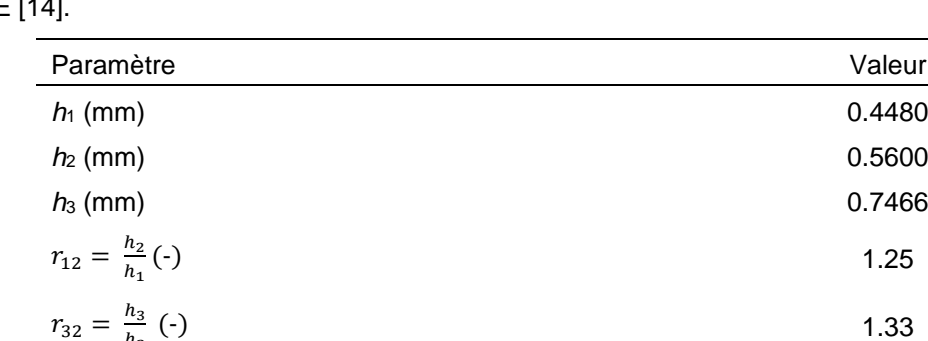

 $\frac{\varepsilon_{32}}{\varepsilon_{21}} + \ln \left( \frac{r_{21}^p - \text{sign}\left(\frac{\varepsilon_{32}}{\varepsilon_{21}}\right)}{r_{31}^p - \text{sign}\left(\frac{\varepsilon_{32}}{\varepsilon_{21}}\right)} \right)$ 

 $r_{31}^p$ -sign $\left(\frac{\varepsilon_{32}}{\varepsilon_{21}}\right)$ 

<span id="page-16-1"></span>Tableau 5 : Paramètres intervenant dans la méthodologie d'étude de la convergence préconisée par l'ASME

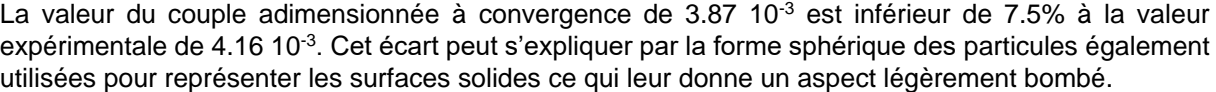

 $0.51$ 

D'autre part, la vitesse de convergence est relativement lente du fait de l'utilisation d'une approche mathématique au premier ordre tandis que le coût de calcul augmente à la puissance 4 du nombre de particules *n<sup>p</sup>* utilisé pour discrétiser le jet (voir [Tableau 6\)](#page-16-2). Par conséquent, une augmentation de la précision sur le couple de 3.4% (entre les simulations avec *n<sup>p</sup>* = 30 et *n<sup>p</sup>* = 75) nécessite de multiplier le temps de calcul par un facteur 30. A cause de ce ratio gain en précision versus temps de calcul défavorable, le nombre de particule *n<sup>p</sup>* a été fixé à 30 pour toutes les simulations du projet.

<span id="page-16-2"></span>Tableau 6 : Influence du nombre de particules utilisée pour discrétiser le diamètre du jet sur le nombre total de particules injecté dans le domaine de calcul, le temps de calcul et la valeur moyenne du couple.

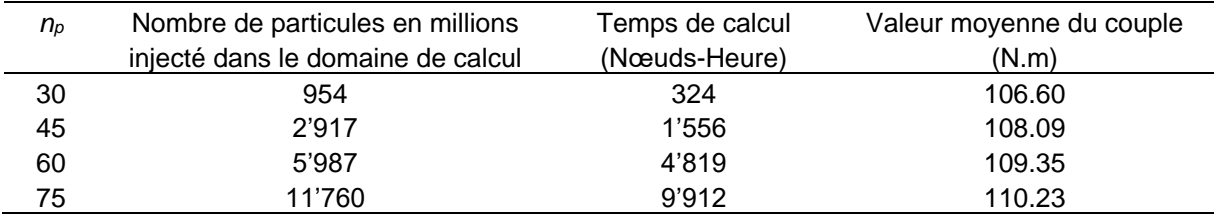

### <span id="page-16-0"></span>4.2.2 ANSYS CFX

 $h<sub>2</sub>$ 

 $rac{1}{\ln(r_{21})}$   $\ln \left| \frac{\varepsilon_{32}}{\varepsilon_{21}} \right|$ 

 $p_c = \frac{1}{\ln(r)}$ 

Afin de réduire le temps de calcul, les simulations ont été réalisées sur un domaine de calcul réduit. Compte tenu de la symétrie de la roue par rapport au plan perpendiculaire à l'axe de rotation, le domaine de calcul contient seulement deux demi-injecteurs et six demi-augets, comme illustré sur les figures [4](#page-17-0) et [5.](#page-17-1) Ainsi, l'interaction entre les deux jets consécutifs est maintenue et est considérée comme représentative de l'interaction entre les six jets de la turbine. Le nombre d'augets simulés a été limité au nombre de six, ce qui est suffisant pour capturer l'interaction entre les deux jets. Une interface rotor/stator est définie autour des augets afin de simuler la rotation de la roue. Le volume fluide autour de la roue est réduit au strict minimum pour réduire la taille du maillage. Avec ce type de domaine de calcul, il n'est possible de simuler que 240 degrés de rotation de la roue et non un ou plusieurs tours de roue. Par conséquent, le couple et le rendement pour une turbine équipée de six jets sont reconstruits à partir des données simulées.

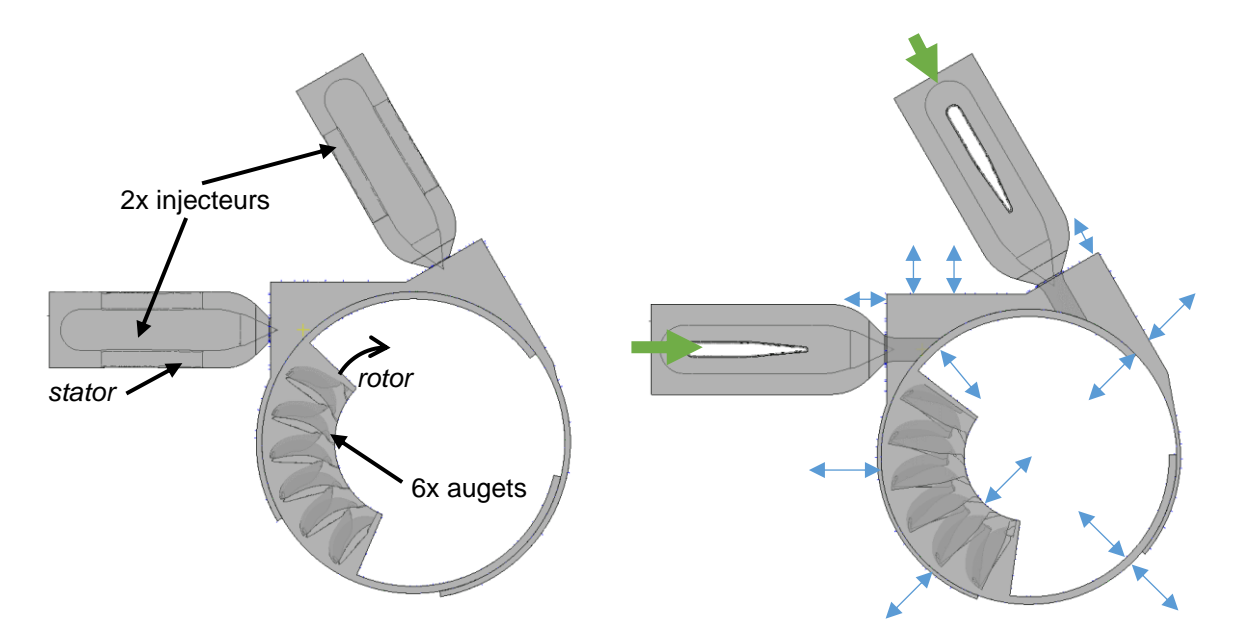

<span id="page-17-0"></span>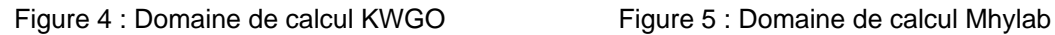

<span id="page-17-1"></span>

Un maillage non-structuré composé d'éléments tétraédriques et prismatiques a été généré pour chaque cas d'étude avec le logiciel ANSYS ICEM. Le [Tableau 7](#page-17-2) résume les caractéristiques principales des maillages, alors que le [Tableau 8](#page-18-0) liste les propriétés des surfaces sur lesquelles des prismes ont été imposés. A mentionner que la surface « Surface libre » n'existe que pour y générer des prismes, à l'interface air/eau du jet. Les [Figure 6](#page-18-1) et [Figure 7](#page-18-2) illustrent les maillages à la sortie de l'injecteur et sur les augets.

<span id="page-17-2"></span>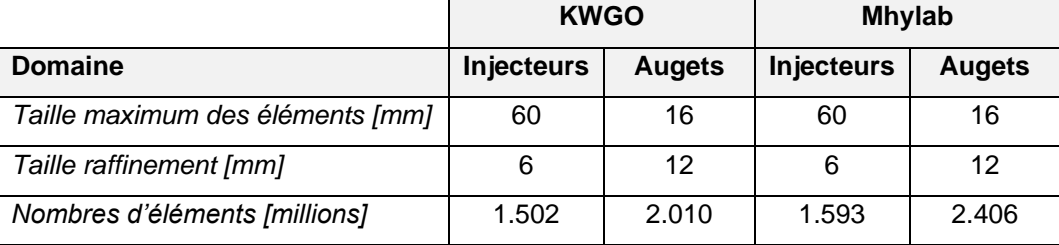

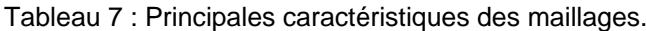

<span id="page-18-0"></span>

| <b>Domaine - Surface</b>   | Taille maximale<br>[mm] | Hauteur 1 <sup>ère</sup><br>maille [mm] | Nombre de<br>couches [-] |
|----------------------------|-------------------------|-----------------------------------------|--------------------------|
| Inj - Injecteur            |                         | 4                                       | 3                        |
| Inj - Buse                 | 12                      | 2                                       | 3                        |
| Inj - Pointeau             | $12 \overline{ }$       | 4                                       | 3                        |
| Inj - Support pointeau     | ۰                       | 4                                       | 3                        |
| Inj - Ailettes             | 16                      | 4                                       | 3                        |
| Inj - Surface libre        | 8                       | 4                                       | 3                        |
| Inj - Interface            | 100                     |                                         |                          |
| Aug - Auget intérieur      | 8                       | 2.4                                     | 3                        |
| Aug - Auget extérieur      | 8                       | 2.4                                     | 3                        |
| Aug - Auget bord d'attaque | 5.2                     | 1.6                                     | 3                        |

Tableau 8 : Caractéristiques des couches de prismes.

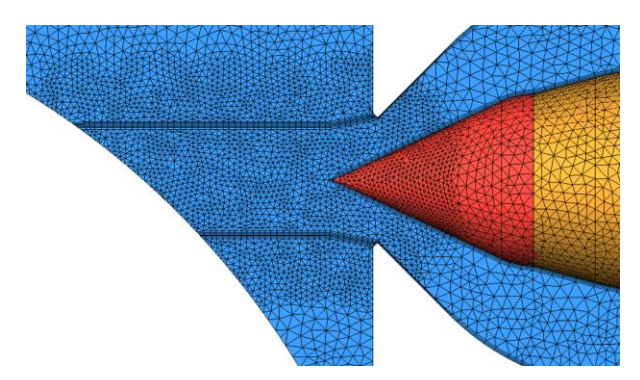

<span id="page-18-1"></span>Figure 6 : Maillage du domaine injecteur. ANSYS Figure 7 : Maillage des augets. ANSYS ICEM. ICEM. Turbine Pelton KWGO.

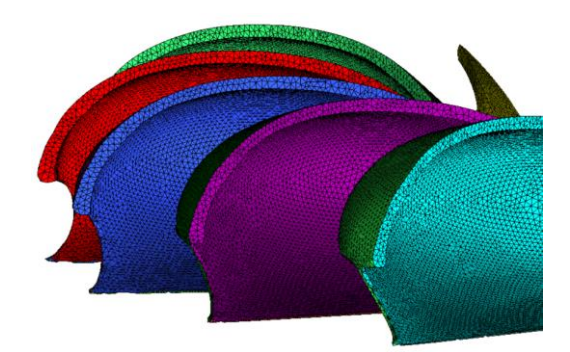

<span id="page-18-2"></span>Turbine Pelton KWGO.

Concernant le setup numérique<sup>1</sup>, les différents modèles, schémas et paramètres de contrôles du solveur sont listés dans le [Tableau 9.](#page-19-0) L'écoulement diphasique air/eau est modélisé comme un mélange homogène c'est-à-dire que les deux phases partagent la même vitesse et la même pression. La viscosité du fluide est négligée ce qui permet de négliger la turbulence et de réduire la taille du maillage. Un traitement numérique spécifique de l'interface est utilisé afin de réduire la diffusion numérique (l'option « compressive interface » dans ANSYS CFX est sélectionnée).

<sup>&</sup>lt;sup>1</sup> Dans le cas de la turbine Pelton de Mhylab, pour des questions de stabilité numérique et de convergence, une valeur du coefficient de relaxation de 0.3 sur le solveur linéaire a été spécifiée.

<span id="page-19-0"></span>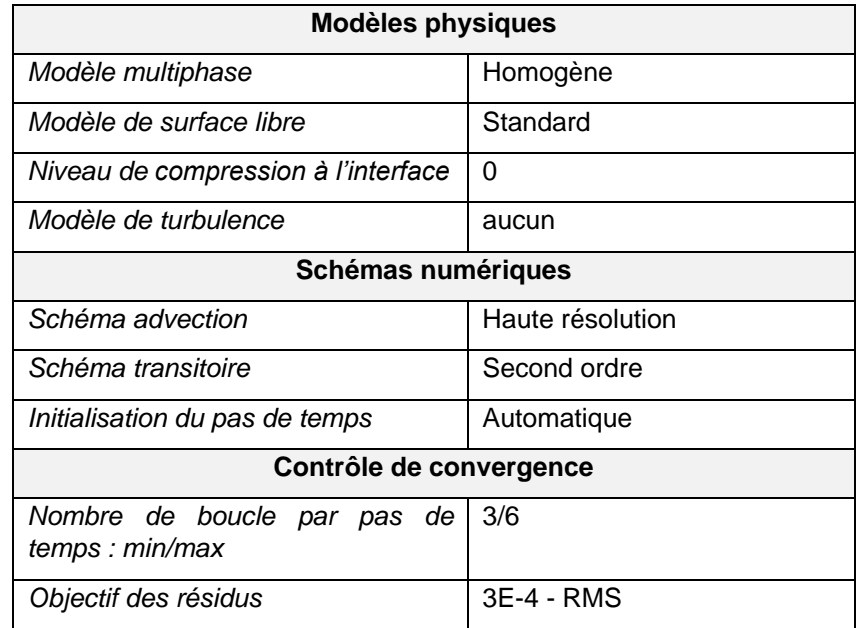

Tableau 9 : Configuration de la simulation

Schématisé sur la [Figure 5](#page-17-1) par les flèches vertes, une pression totale est imposée en entrée des injecteurs. Sa valeur correspond à la chute disponible pour la turbine Pelton. La fraction volumique d'eau est imposée à 1 en entrée des injecteurs. En sortie du domaine de calcul, une pression statique moyenne relative égale à 0 Pa est imposée (illustré par les flèches bleues en [Figure 5\)](#page-17-1) avec la possibilité pour l'écoulement d'entrée et sortir (condition « opening » dans le logiciel ANSYS CFX). Concernant les fractions volumiques des phases une condition de gradient nul est spécifiée. Toutes les parois solides du domaine de calcul sont considérées comme des parois lisse avec glissement ce qui est en accord avec l'approche supposant négligeable la viscosité du fluide.

Les simulations sont initialisées pendant 360 pas de temps en bloquant la rotation de la roue, ce qui permet aux jets de se développer et d'atteindre les augets. Ensuite, la rotation de la roue est activée et la simulation couvre une rotation de 240° avec un pas de temps correspondant à 0.4°.

Durant la résolution, le débit, la vitesse des jets et le couple sur chaque auget ont été enregistrés. Le couple est décomposé sur trois surfaces distinctes : l'intrados, l'extrados et l'arrête centrale de l'auget. Afin de comparer les simulations avec les mesures, une procédure de reconstruction du couple totale sur la roue à partir du couple simulé sur un demi-auget a été appliquée en suivant les étapes suivantes :

- 1. Déphasage des courbes de couple de chacun des six augets afin de les rapporter à une phase unique et de superposer temporellement les couples de chaque auget.
- 2. Calcul du couple moyen sur un auget.
- 3. Extraction du couple moyen induit par le second jet, découlant de l'interaction du deuxième jet avec un auget déjà impacté par le premier jet.
- 4. Déphasage et addition du couple moyen induit par le deuxième jet sur les *n* augets de la roue
- 5. Répétition du déphasage et de l'addition du résultat précédent pour calculer le couple induit par les six jets.
- 6. Calcul du couple moyen sur un intervalle de temps.
- 7. Calcul de la puissance mécanique.
- 8. Calcul du rendement.

La validation de l'ensemble du set up décrit précédemment a été effectuée en simulant la turbine Pelton de KWGO à chute nominale pour laquelle une simulation de référence avec un maillage raffiné et un modèle de turbulence a été réalisé et publié [15]. Le maillage utilisé pour cette simulation de référence a été dé-raffiné uniformément successivement d'un facteur 3, 4, 6 et 8.

La [Figure 8](#page-20-0) illustre l'historique du couple sur un auget, après déphasage et superposition des différents augets. En comparant les couples avec le cas de référence, il apparaît que la dynamique demeure similaire, mais des écarts existent notamment concernant la valeur maximale du couple, tant pour le premier jet que le second. Sur la [Figure 9,](#page-20-1) les écarts entre les maillages simplifiés et la simulation de référence sont chiffrés de deux façons : RMSE (erreur quadratique moyenne), en considérant l'entier de l'intervalle, et un maximum local considéré au premier pic. Ces deux types d'écart semblent corrélés et surtout ils décroient en densifiant le maillage. Vu que l'écart RMSE des cas simplifiés 8x et 6x sont supérieurs à 5%, ces deux maillages sont abandonnés.

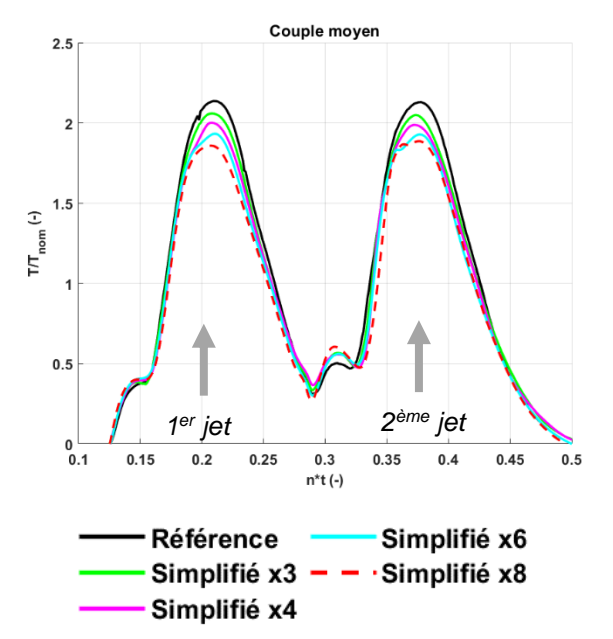

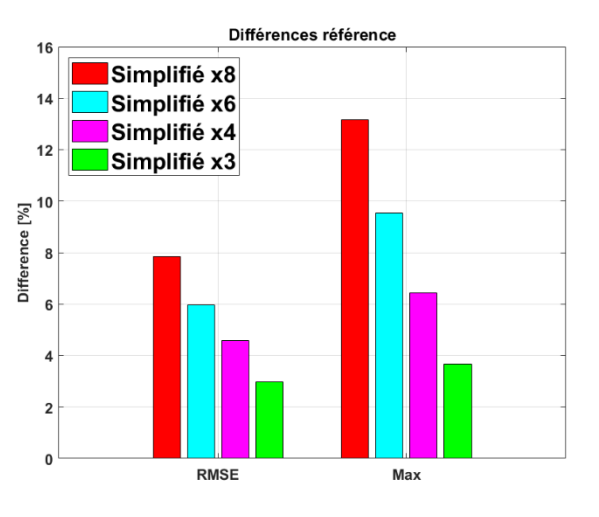

<span id="page-20-0"></span>Figure 8 : Simplification de maillage. Couple moyen sur un auget. Simulation ANSYS CFX. Turbine Pelton KWGO.

<span id="page-20-1"></span>Figure 9 : Simplification du maillage. Ecarts avec la référence. Simulation ANSYS CFX. Turbine Pelton KWGO.

Le choix est fait de réaliser une deuxième série de tests de maillage en raffinant uniquement localement dans les espaces présumés fondamentaux de l'écoulement, soit le long du jet et dans les augets. Il a été décider de considérer le maillage « simplifié x4 » et de raffiner localement ce dernier. Etant donné que l'écart entre les deux maillages « simplifié x4 » et « simplifié x3 » n'aient pas significatifs, le maillage moins dense, donc « simplifié x4 », est considéré satisfaisant.

Pour cette étape de raffinement du maillage, plusieurs maillages ont été testés pour différents raffinements, indépendamment des deux zones raffinées (jets et augets). En combinant un à un les maillages raffinés des deux domaines, des problèmes de stabilités, voir des échecs, ont été observés pour les maillages les plus raffinés. En quadrillant les raffinements des deux domaines, l'état des simulations est montré sur la [Figure 11.](#page-21-0) Il y apparaît l'existence d'un front de stabilité limité par les raffinements de 1 mm sur le jet et de 1.5 mm sur la roue. L'instabilité des simulations pour des raffinements plus important est supposée provenir de la négligence de la viscosité du fluide et de l'absence d'un modèle de turbulence, ce qui implique une faible diffusivité numérique et provoque des instabilités numériques qui n'ont pas de sens physiques.

Sur la [Figure 10,](#page-21-1) le couple moyen est illustré. A nouveau, les couples simulés suivent la dynamique du cas de référence, excepté pour le cas « Raffiné 2mm/2mm » qui est en limite de stabilité.

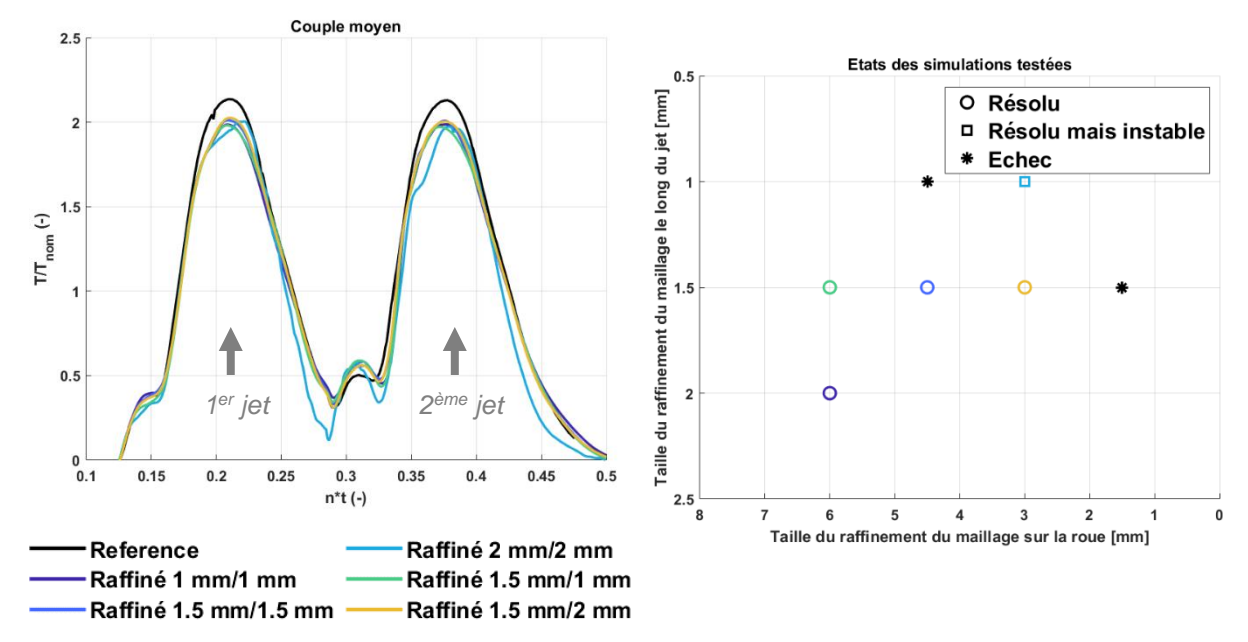

<span id="page-21-1"></span>Figure 10 : Taille des éléments. Couple moyen sur un auget [Raffiné (Inj.) mm/Raffiné (Aug.) mm]<sup>[2](#page-21-2)</sup>. Simulation ANSYS CFX. Turbine Pelton KWGO.

<span id="page-21-2"></span><span id="page-21-0"></span>Figure 11 : Tailles des éléments. Résolutions des différentes raffinements testés<sup>2</sup>. Simulation ANSYS CFX. Turbine Pelton KWGO.

En comparant avec la simulation de référence (voir [Figure 12\)](#page-21-3), les écarts montrent une tendance à la baisse avec le raffinement. La configuration « Raffiné 2mm/2mm » sort de cette analyse. Pour la combinaison de maillage 1.5 mm et 2 mm (pour respectivement le jet et les augets), l'écart sur les RMSE atteint 3.5% et à 5.2% sur la valeur maximale.

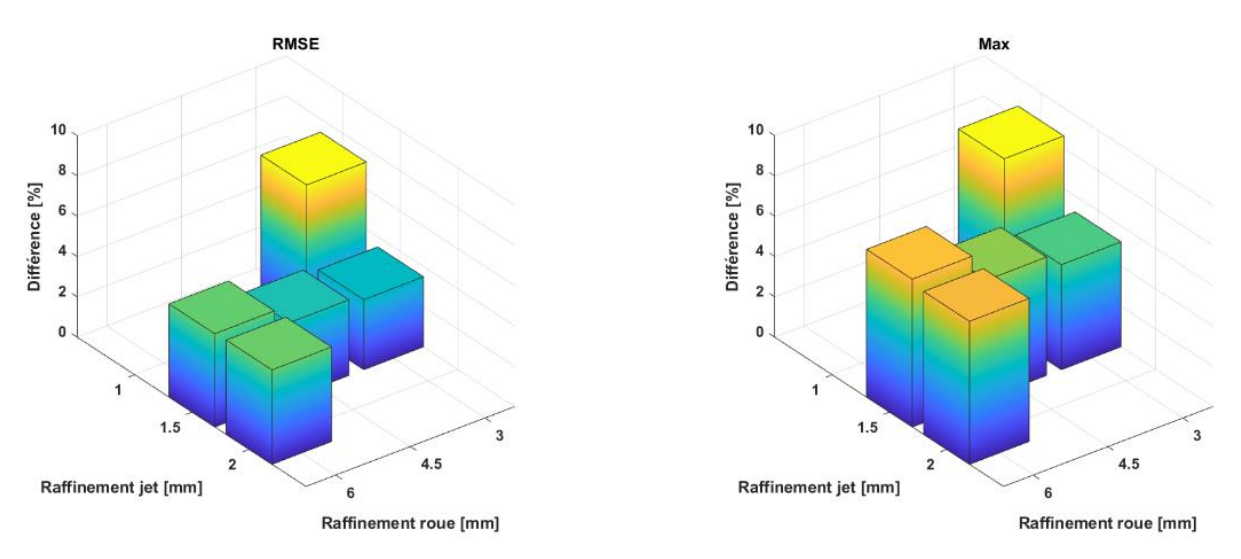

<span id="page-21-3"></span>Figure 12 : Ecart[s](#page-21-2) entre le cas de référence et les maillages testés<sup>2</sup>. Simulation ANSYS CFX. Turbine Pelton KWGO.

 $2$  Les tailles des raffinements ne considèrent pas le facteur 4 de simplification.

Par rapport à la simulation de référence, cet ordre de grandeur sur les écarts est jugé acceptable. Un gain de temps de calcul d'un facteur 7 (environ 1 jour contre 1 semaine, avec 24 CPU) est observé entre la simulation de référence et cette simulation « simplifiée ». Cette étude de convergence permet de valider les choix de modélisation et de résolution retenus tels que décrit dans les tableaux [7,](#page-17-2) [8](#page-18-0) et [9,](#page-19-0) seront conservés pour les études suivantes.

### <span id="page-22-0"></span>4.3 WP2 : Influence de la diminution de la chute sur le rendement des turbines Pelton de la centrale de KWGO et de Mhylab

### <span id="page-22-2"></span><span id="page-22-1"></span>4.3.1 GPU SPHEROS

### *4.3.1.1. Géométrie KWGO*

<span id="page-22-3"></span>Les caractéristiques de la turbine Pelton de la centrale de KWGO sont fournies dans le [Tableau 10.](#page-22-3) Pour cette turbine, trois chutes différentes ont été simulées avec le logiciel GPU-SHPEROS : *H* = *Hnom* ; *H* = 0.8 *Hnom* = 230 m et *H* = 0.66 *Hnom* = 190 m.

Tableau 10 : Caractéristiques de la turbine Pelton de la centrale de KWGO.

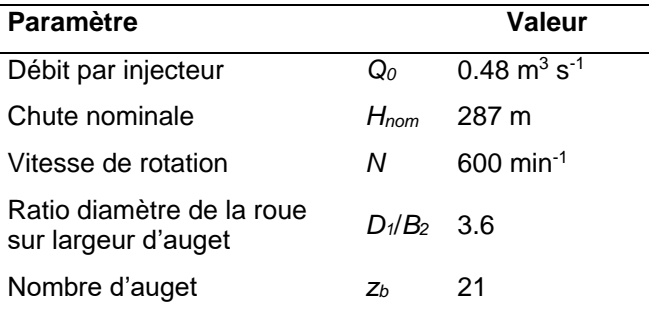

La géométrie et le domaine de calcul considéré pour les simulations GPU-SHPEROS sont représentés sur la [Figure 13.](#page-23-0) Les six injecteurs, la roue et le bâti de la turbine Pelton sont pris en compte dans la simulation. L'écoulement dans les injecteurs n'étant pas simulé avec le logiciel GPU-SHPEROS, le profil de vitesse du jet imposé en sortie de l'injecteur provient de simulations numériques effectuées avec le logiciel OpenFOAM. La [Figure 14](#page-23-1) compare les contours du champ de vitesse provenant de la simulation OpenFOAM avec son importation dans le logiciel GPU-SPHEROS. On remarque que le déficit de de vitesse au centre du jet provenant de la présence de l'aiguille du pointeau est correctement importé avec un nombre de particule *n<sup>p</sup>* le long d'un diamètre égal à 30.

Le [Tableau 11](#page-23-2) résume le nombre de particules injecté dans la simulation ainsi que les ressources de calcul nécessaire pour réaliser les simulations. Pour chaque chute, environ 260 degrés de rotation de la roue Pelton ont été simulés ce qui représente moins d'un tour de roue.

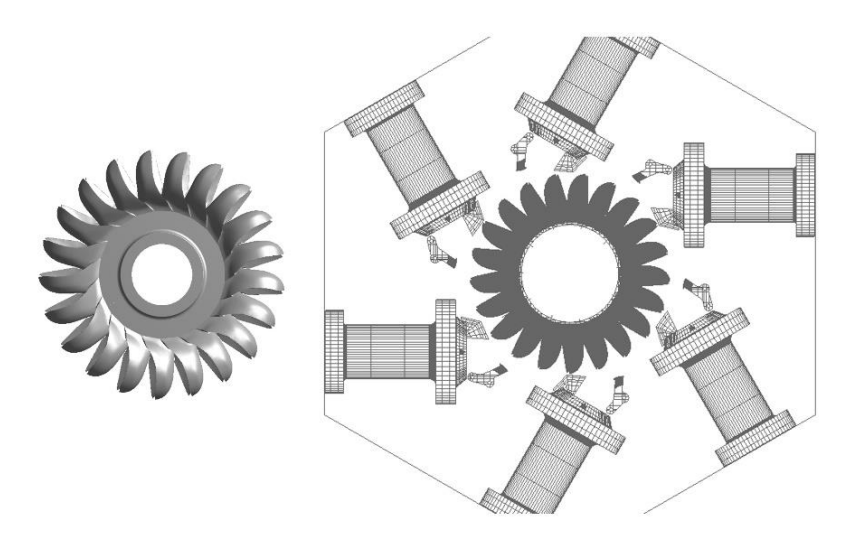

Figure 13 : Gauche : géométrie de la roue Pelton de la centrale de KWGO. Droite : domaine de calcul utilisé pour les simulations avec le logiciel GPU-SPHEROS.

<span id="page-23-0"></span>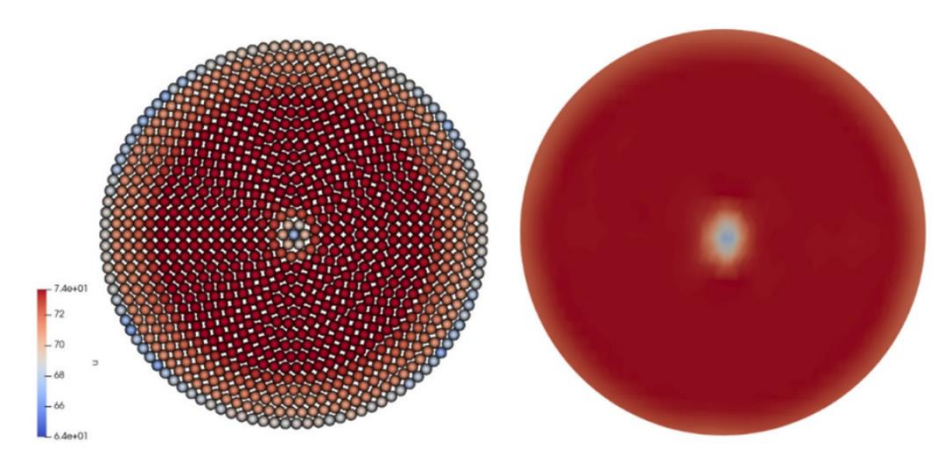

<span id="page-23-1"></span>Figure 14 : Comparaison des contours du champ de vitesse en sortie de l'injecteur importé dans le logiciel GPU-SHPEROS (gauche) avec celui issu de la simulation OpenFOAM (droite).

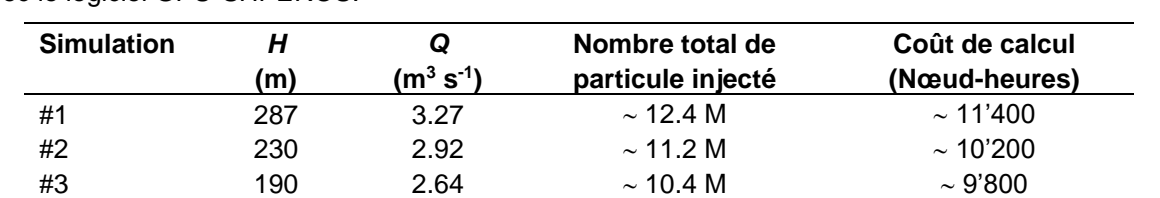

<span id="page-23-2"></span>Tableau 11 : Caractéristiques des simulations de la turbine Pelton de la centrale de KWGO réalisées avec le logiciel GPU-SHPEROS.

La [Figure 15](#page-24-0) montre l'évolution du rendement en fonction de l'angle de rotation de la roue Pelton pour les trois chutes simulées. La valeur du rendement mesuré sur site est ajoutée sur le graphique pour comparaison. Deux points sont remarquables sur ce graphique : les simulations GPU-SPHEROS sousestime le rendement d'environ 0.12 (soit 13% d'erreur pour la chute nominale) quelle que soit la chute ; les courbes de rendement présentent des oscillations d'une amplitude de 0.1 environ qui n'ont pas été relevées sur les signaux expérimentaux. Ces oscillations proviennent de pics de couple observés lors de l'attaque des augets par les jets (voi[r Figure 16\)](#page-24-1). Cependant, ces pics ne sont pas présents à chaque impact et semble plutôt provenir d'une instabilité numérique.

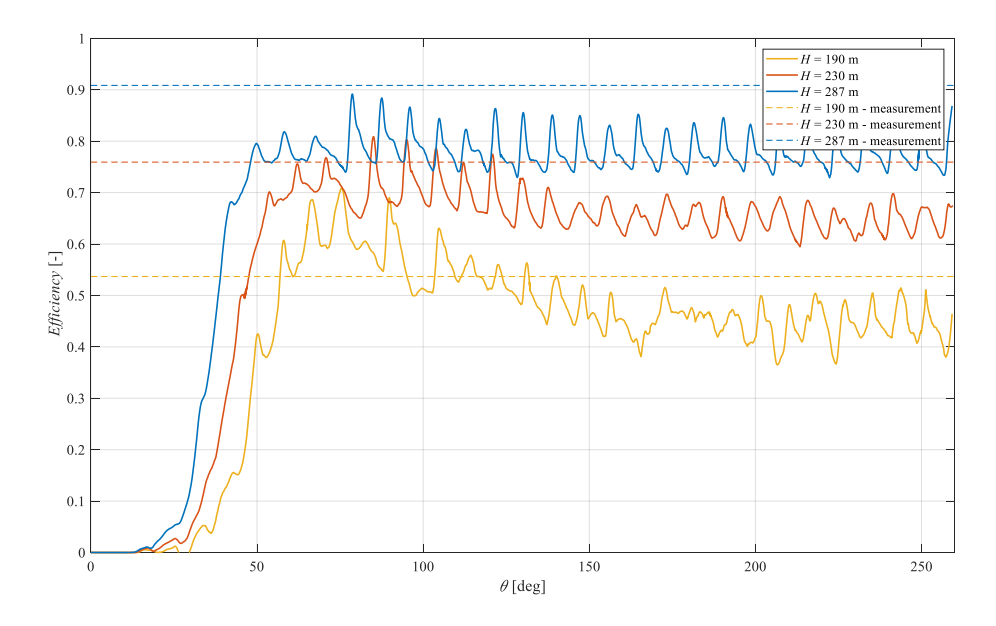

<span id="page-24-0"></span>Figure 15 : Evolution du rendement en fonction de l'angle de rotation de la roue pour les trois chutes simulées et comparaison avec les valeurs mesurées. Turbine Pelton de la centrale de KWGO. Simulations avec le logiciel GPU-SPHEROS.

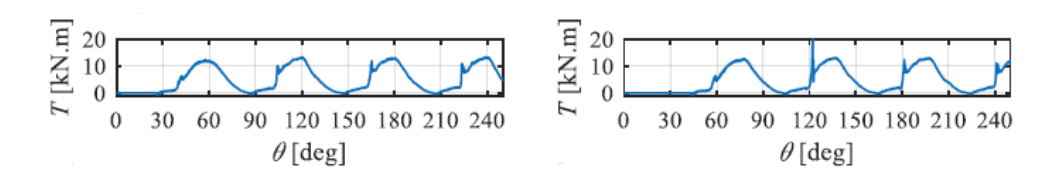

<span id="page-24-1"></span>Figure 16 : Evolution du couple sur deux augets différents en fonction de l'angle de rotation de la roue Pelton pour la chute nominale. Turbine Pelton de la centrale de KWGO. Simulations avec le logiciel GPU-SPHEROS.

Outre ces oscillations observées sur le couple et le rendement, d'autres difficultés ont été rencontrées avec le logiciel GPU-SPHEROS. Notamment, lors de l'importation des données provenant des simulations OpenFOAM, il a été observé que la modélisation monophasique du fluide retenue dans le logiciel GPU-SPHEROS conduit à l'impossibilité de conserver simultanément le débit et la quantité de mouvement du jet. Par conséquent, l'énergie hydraulique transmise à la roue n'est pas l'énergie hydraulique contenue dans le jet ce qui peut expliquer la sous-estimation du rendement par les simulations GPU-SPHEROS. Ce point n'a pas pu être réglé au cours du projet.

Un avantage de la méthode de calcul FVPM est de pouvoir représenter les nappes d'eau qui se développe dans la turbine Pelton comme illustré sur la [Figure 17.](#page-25-1) Cependant, ce type de visualisation n'est que qualitative car aucune comparaison avec des images hautes vitesses n'est pour le moment possible.

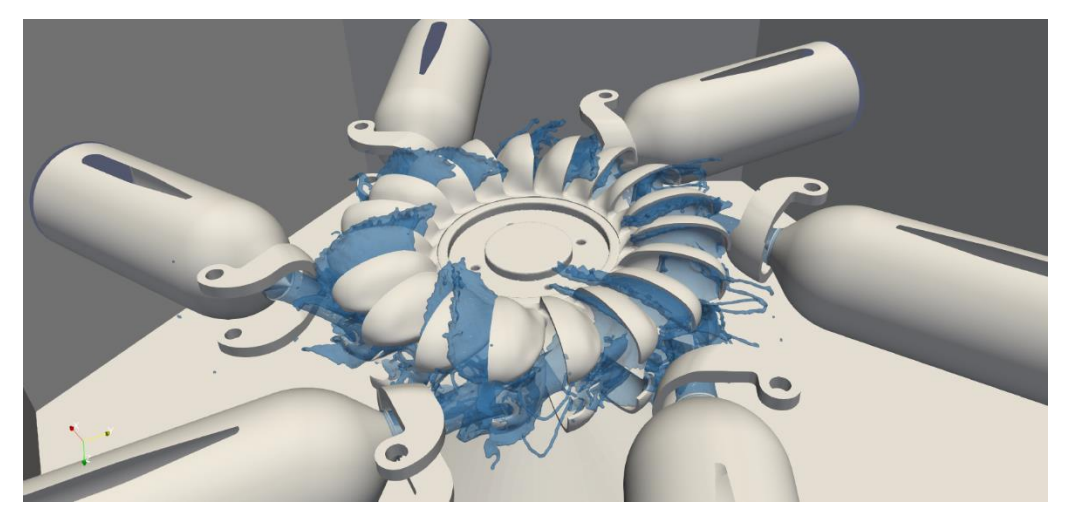

<span id="page-25-1"></span>Figure 17 : Visualisation des nappes d'eau dans la turbine Pelton de la centrale de KWGO. Simulation avec le logiciel GPU-SPHEROS.

### *4.3.1.2. Géométrie Mhylab*

<span id="page-25-2"></span><span id="page-25-0"></span>Les caractéristiques de la turbine Pelton de Mhylab sont fournies dans l[e Tableau 12.](#page-25-2) Pour cette turbine, cinq chutes différentes ont été simulées avec le logiciel GPU-SPHEROS (voir [Tableau 13\)](#page-26-0). Par rapport à la turbine Pelton de la centrale de KWGO, la chute nominale est identique tandis que le débit est 50% plus élevé. Par conséquent, la largeur de l'auget est également plus grande de 70 mm.

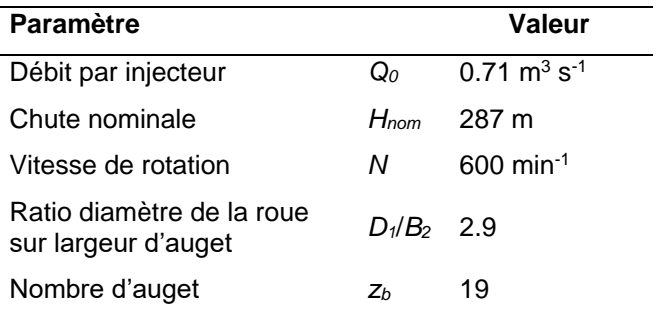

Tableau 12 : Caractéristiques de la turbine Pelton de Mhylab.

Comme pour la turbine Pelton de la centrale de KWGO, le domaine de calcul utilisé comprend les six injecteurs, la roue et le bâti (voir [Figure 18\)](#page-26-1). Contrairement aux simulations de la turbine Pelton de KWGO, le champ de vitesse imposé à la sortie des injecteurs est un champ de vitesse uniforme permettant de respecter la valeur du débit.

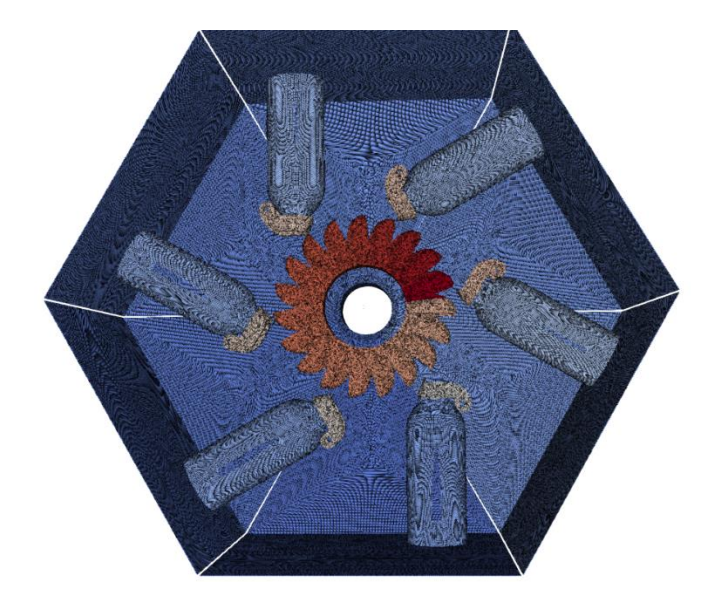

<span id="page-26-1"></span>Figure 18 : Domaine de calcul utilisé pour les simulations avec le logiciel GPU-SPHEROS de la turbine Pelton de Mhylab.

Pour chaque chute, environ 270 degrés de rotation de la roue ont été simulés ce qui représente un coût de calcul d'environ 8'000 nœud-heures sur le supercalculateur Pitz Daint (voir [Tableau 13\)](#page-26-0). Le nombre total de particules injecté dans le domaine de calcul est d'environ 13 millions.

<span id="page-26-0"></span>Tableau 13 : Caractéristiques des simulations de la turbine Pelton de Mhylab réalisées avec le logiciel GPU-SHPEROS.

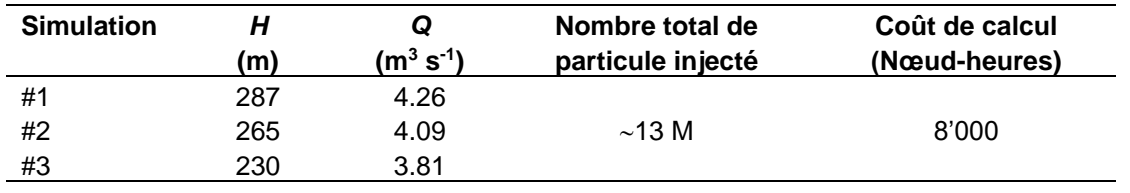

La [Figure 19](#page-27-0) représente l'évolution du rendement en fonction de l'angle de rotation de la roue Pelton pour les trois chutes considérées. Le rendement de la turbine diminue avec la diminution de la chute en accord avec la théorie. Cependant, le rendement à la chute nominale de 287 m atteint seulement 0.65 ce qui n'est pas en accord avec le rendement attendu pour une turbine Pelton qui est en générale de l'ordre de 0.9 au point de fonctionnement nominal.

Cet écart s'explique par l'impact de la nappe d'eau sortant d'un auget sur le dos de l'auget suivant comme illustré sur la [Figure 20.](#page-27-1) Les particules en bleu foncé viennent heurter le dos des augets représentés en bleu clair. Ceci provoque la génération d'un couple négatif au niveau de la roue réduisant la puissance mécanique et donc le rendement. A noter que les simulations avec le logiciel ANSYS CFX décrites dans la section [4.3.2.2](#page-34-0) prédisent un rendement de 0.88 pour le point de fonctionnement nominal en accord avec les prédictions de Mhylab.

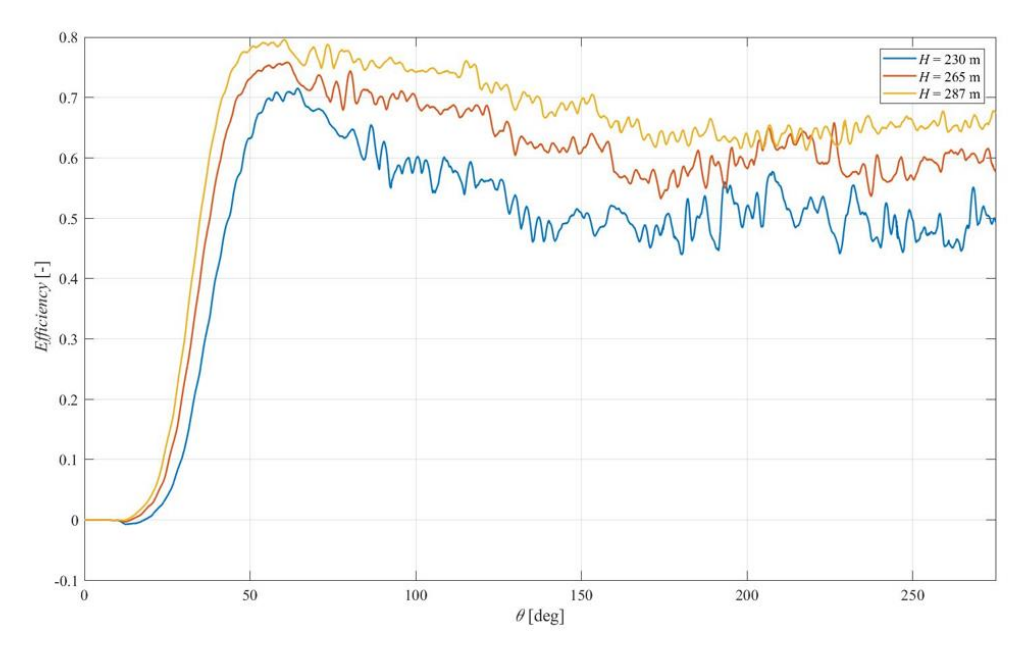

<span id="page-27-0"></span>Figure 19 : Evolution du rendement en fonction de l'angle de rotation de la roue pour les trois chutes simulées et comparaison avec les valeurs mesurées. Turbine Pelton de Mhylab. Simulations avec le logiciel GPU-SPHEROS.

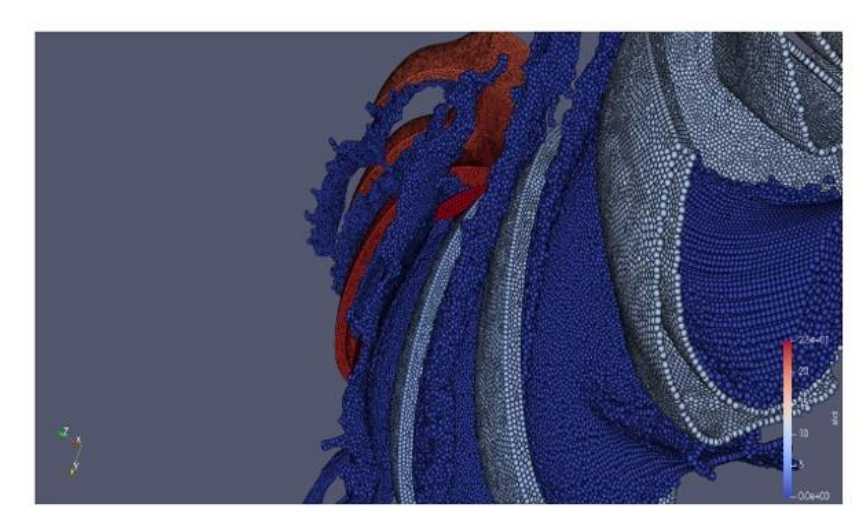

<span id="page-27-1"></span>Figure 20 : Visualisation des nappes d'eau au niveau des augets de la turbine Pelton de Mhylab pour le point de fonctionnement nominal. Simulations avec le logiciel GPU-SPHEROS.

#### <span id="page-28-1"></span><span id="page-28-0"></span>4.3.2 ANSYS CFX

#### *4.3.2.1. Géométrie KWGO*

Concernant la géométrie de la turbine Pelton de la centrale KWGO, sept chutes ont été simulées avec le logiciel ANSYS CFX pour une ouverture du pointeau de 90% :

•  $H_1 = H_{nom} = 287.5 m$ •  $H_2 = 0.84$   $H_{nom} = 240$   $m$ •  $H_3 = 0.75$   $H_{nom} = 215$   $m$ •  $H_4 = 0.66$   $H_{nom} = 190$   $m$ •  $H_5 = 0.60$   $H_{nom} = 172$  m •  $H_6 = 0.55$   $H_{nom} = 258$   $m$ •  $H_7 = 0.50$   $H_{nom} = 143$  m

Les quatre premières chutes ( $H_1$ ,  $H_2$ ,  $H_3$  et  $H_4$ ) ont été également réalisées et publiées en utilisant le maillage de référence et sans négliger la viscosité du fluide [15]. Ces simulations serviront de pour les comparaisons avec les simulations non-visqueuses.

Afin de suivre la stabilité de la simulation, la vitesse du jet adimensionnée par la vitesse théorique du jet en sortie de la buse est enregistrée pendant le calcul (voir [Figure 21\)](#page-28-2). Sur la figure, on observe le développement du jet jusqu'à l'instant adimensionné *n\*t* = 0.2 qui correspond à la durée nécessaire pour que le jet impact l'auget. A partir de *n\*t* = 0.4, la rotation des augets est activée. On remarque que l'ensemble des simulations convergent vers une valeur de 0.984 qui correspond à la valeur attendue du coefficient de vitesse *k<sup>c</sup>* qui varie entre 0.97 et 0.99 pour une turbine Pelton [16].

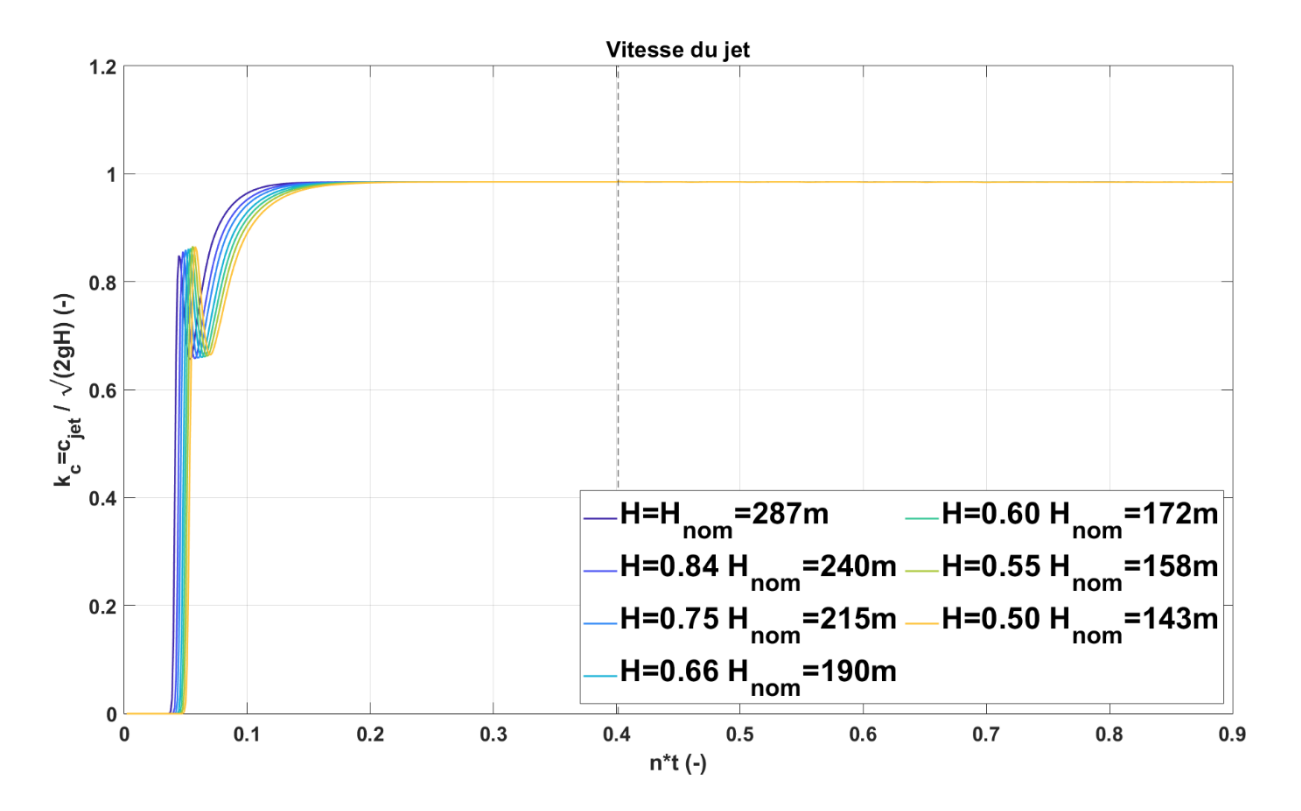

<span id="page-28-2"></span>Figure 21 : Evolution de la vitesse du jet adimensionnée en fonction du temps adimensionné pour les différentes chutes simulées. Turbine Pelton de la centrale de KWGO. Simulations avec le logiciel ANSYS CFX.

Le couple moyen sur un auget est affiché sur la [Figure 22.](#page-29-0) Chaque couleur correspond à l'une des chutes simulées. Le couple sur un auget est décomposé en deux parties : le couple sur la partie mouillée de l'auget, soit l'intérieur, et le couple sur l'extérieur de l'auget. Cette décomposition permet de mettre en évidence la phénoménologie du couple global moyen. Entre les deux principaux pics de couple, une augmentation du couple est identifiée et mis en évidence sur la [Figure 22.](#page-29-0) Cette augmentation est causée par la nappe d'eau sortant de l'auget et frappant l'extrados de l'auget suivant.

En comparaison des simulations de références (en traits tillés sur le graphique), l'évolution du couple est correctement capturée malgré quelques différences notamment lors de la décharge de l'auget avant son impact par le second jet (environ à l'instant *n\*t* = 0.38). Les différences avec les simulations de références sont quantifiées sur la sous-figure en bas à gauche. Avec la diminution de la chute, l'écart tend à augmenter, mais l'erreur demeure inférieure à 10%.

Du point de vue de l'évolution du couple en fonction de la chute, une diminution du couple est observée. De plus, une déstructuration du couple est visible notamment sur le deuxième jet. En passant de deux bosses pour les chutes proches de la chute nominale, elles s'abaissent progressivement et se décalent temporellement. Au fur et à mesure, ces montées en puissance du couple se transforme plutôt en plateau et se déstructurent. En revanche, le couple sur l'extérieur de l'auget demeure quasiment stable.

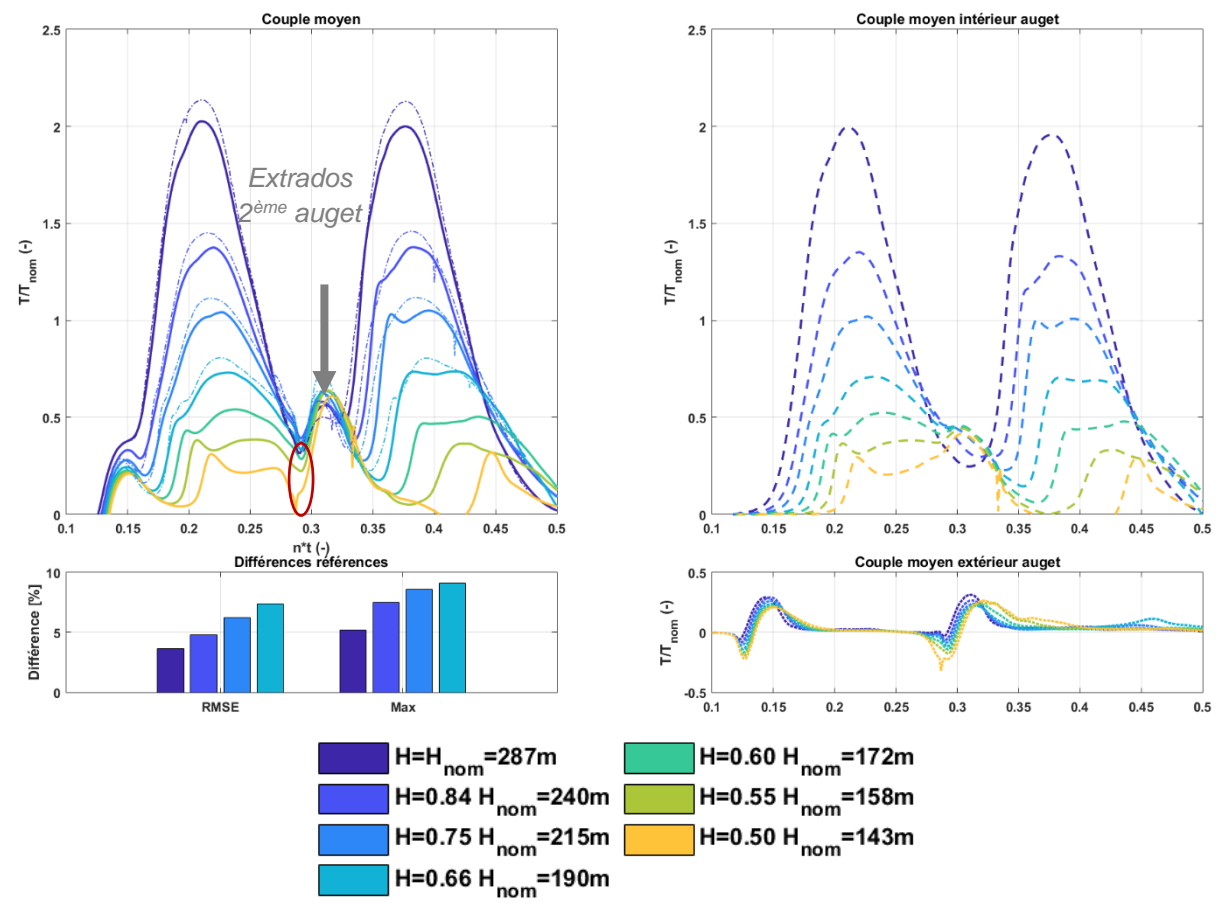

<span id="page-29-0"></span>Figure 22 : Représentation pour l'ensemble des chutes simulées du couple global sur un auget (en haut à gauche, les traits tillés correspondent aux simulation de référence [15]), du couple sur l'intérieur de l'auget (en haut à droite), du couple sur l'extérieur de l'auget (en bas à droite) et des écarts RMSE et sur la valeur maximale du couple par rapports aux simulations de référence [15] (en bas à gauche). Simulations avec le logiciel ANSYS CFX. Turbine Pelton de la centrale de KWGO.

A partir du couple exercé par le second jet sur un auget, le couple sur l'ensemble de la roue Pelton est reconstruit et représenté sur la [Figure 23](#page-30-0) avec la phase de démarrage qui s'étend jusqu'à une valeur du temps adimensionnel égale à 1 (équivalent à un tour de roue). Le couple moyen sur la roue peut être calculé entre les instants *n\*t* = 1 et *n\*t* = 2 (c'est-à-dire sur un tour de roue).

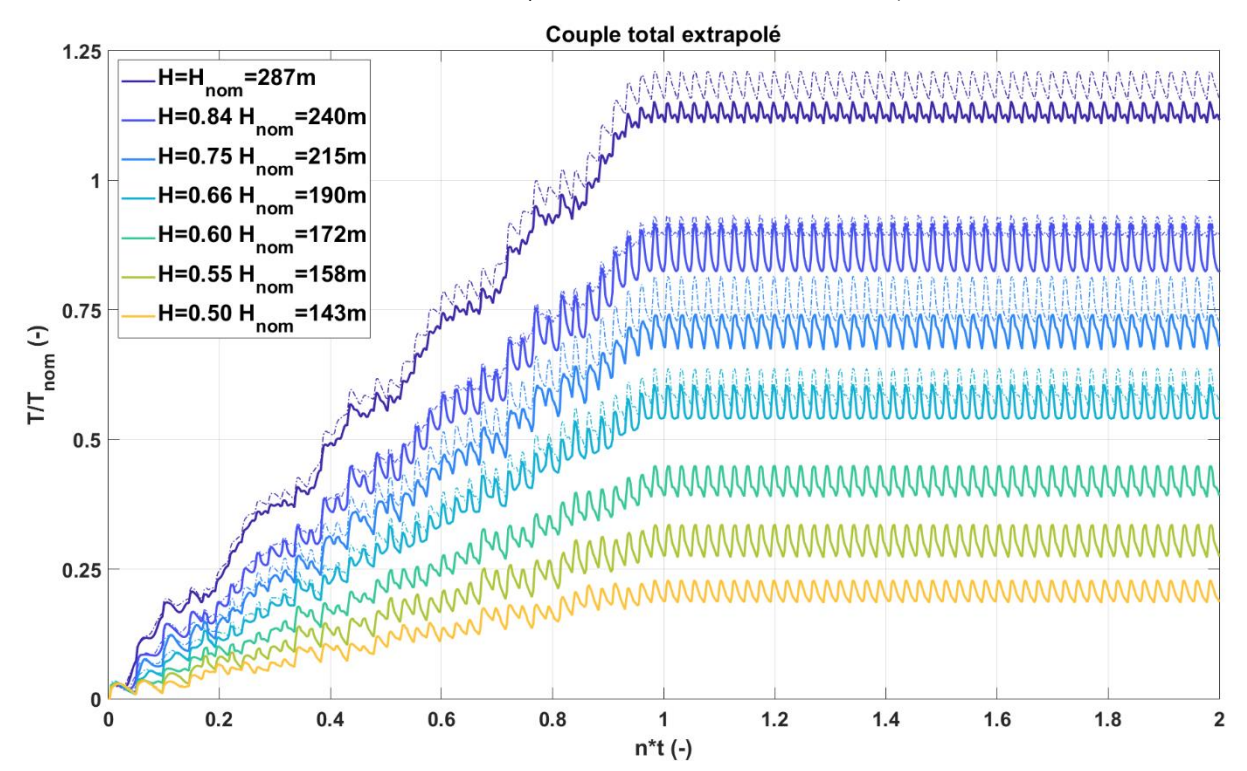

<span id="page-30-0"></span>Figure 23 : Evolution du couple sur la roue lors d'un démarrage, reconstruit à partir du couple sur un auget pour les différentes chutes simulées. Simulations avec le logiciel ANSYS CFX. Turbine Pelton de la centrale de KWGO.

Il est admis que les oscillations ne sont probablement pas comparables à la dynamique réelle, mais la valeur moyenne a un sens physique et est la valeur exploitée pour le calcul de la puissance mécanique  $P_{mec} = T\omega$  et du rendement  $\eta = \frac{P_{mec}}{P_{mec}}$  $\frac{mec}{P_h}$  avec la puissance hydraulique définie par  $P_h = \rho g H Q$ . Ces grandeurs physiques sont illustrées à la [Figure 24](#page-31-0) pour les différentes chutes simulées.

Pour le débit, les trois séries de données, simplifié (donc la simulation non-visqueuse), référence et les mesures expérimentales correspondent. Pour la simulation non-visqueuse à chute nominale, la puissance, et respectivement le rendement, sont prédit avec un écart de 3.5% et −3.0% environ par rapport aux mesures. Par rapport à la simulation visqueuse, ces mêmes différences se chiffrent à 1.2% et 2.9%.

Le débit massique, la puissance mécanique et le rendement diminuent logiquement avec la chute et leurs écarts est quantifiés relativement à la chute nominale. En termes de puissance mécanique et de rendement, des écarts sont notés entre les données expérimentales et les simulations non-visqueuses qui semblent se maintenir à un rendement supérieur à basse chute. Cependant, une diminution du rendement est observée correspondant au phénomène de l'effet falaise. Cet effet falaise intervient brutalement notamment à partir de la chute  $H = 0.6$   $H_{nom} = 172$  m, avec un rendement  $\eta = 67.1\%$  soit une diminution de 20% par rapport au rendement de 84.4% à la chute nominale.

Certes les simulations affichent un écart de puissance mécanique, et donc de rendement, avec les données expérimentales, en partie à cause des différences observées sur le couple. En revanche, le débit correspond à celui mesuré sur site avec moins de 1% de différences, validant la simulation du bon point de fonctionnement. L'approche non-visqueuse employée permet donc de suivre des tendances générales, comme celle de l'affaissement du rendement avec la diminution de la chute. L'une des principales sources d'écarts avec l'expérience est probablement la transposition du couple moyen d'un seul auget induit par un seul jet, au couple global sur toute la roue, en considérant plusieurs injecteurs.

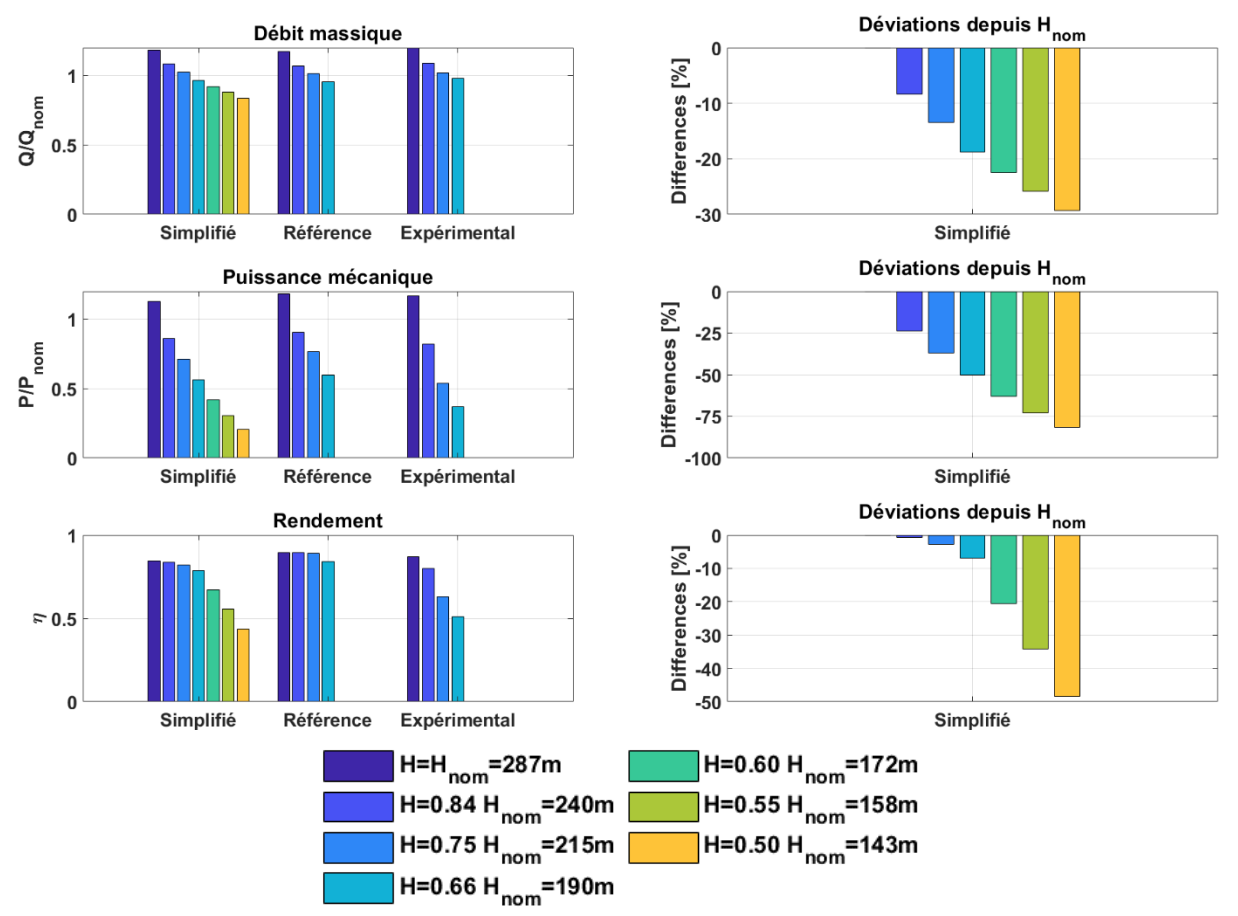

<span id="page-31-0"></span>Figure 24 : A gauche de haut en bas : comparaison avec les simulations de référence et les mesures des valeurs de débit, de puissance et de rendement pour les différentes chutes simulées. A droite de haut en bas : écart en termes de débit, de puissance et de rendement par rapport au point de fonctionnement nominal pour les différentes chutes simulées. Simulations avec le logiciel ANSYS CFX. Turbine Pelton de la centrale de KWGO.

La [Figure 25](#page-32-0) représente le rendement en fonction du coefficient de vitesse périphérique  $k_m = \frac{\omega R}{\sqrt{2}a}$  $\frac{\omega \kappa}{\sqrt{2gH}}$ , qui rapporte la vitesse de rotation de la roue à celle du jet [17]. Cette figure permet de mettre en évidence l'effet falaise, c'est-à-dire la chute du rendement lorsque le coefficient *k<sup>m</sup>* dépasse une valeur comprise entre 0.55 et 0.65. Des formulations analytiques permettent d'estimer la courbe du rendement en fonction du coefficient de vitesse périphérique [17], elles sont reportées sur l[a Figure 25.](#page-32-0) Les simulations suivent la tendance générale des formules analytiques, bien qu'un écart systématique de rendement soit observé. En comparant avec les valeurs expérimentales, l'effet falaise observé dans les simulations apparait pour une valeur plus grande du coefficient de vitesse périphérique, c'est-à-dire pour une chute plus faible.

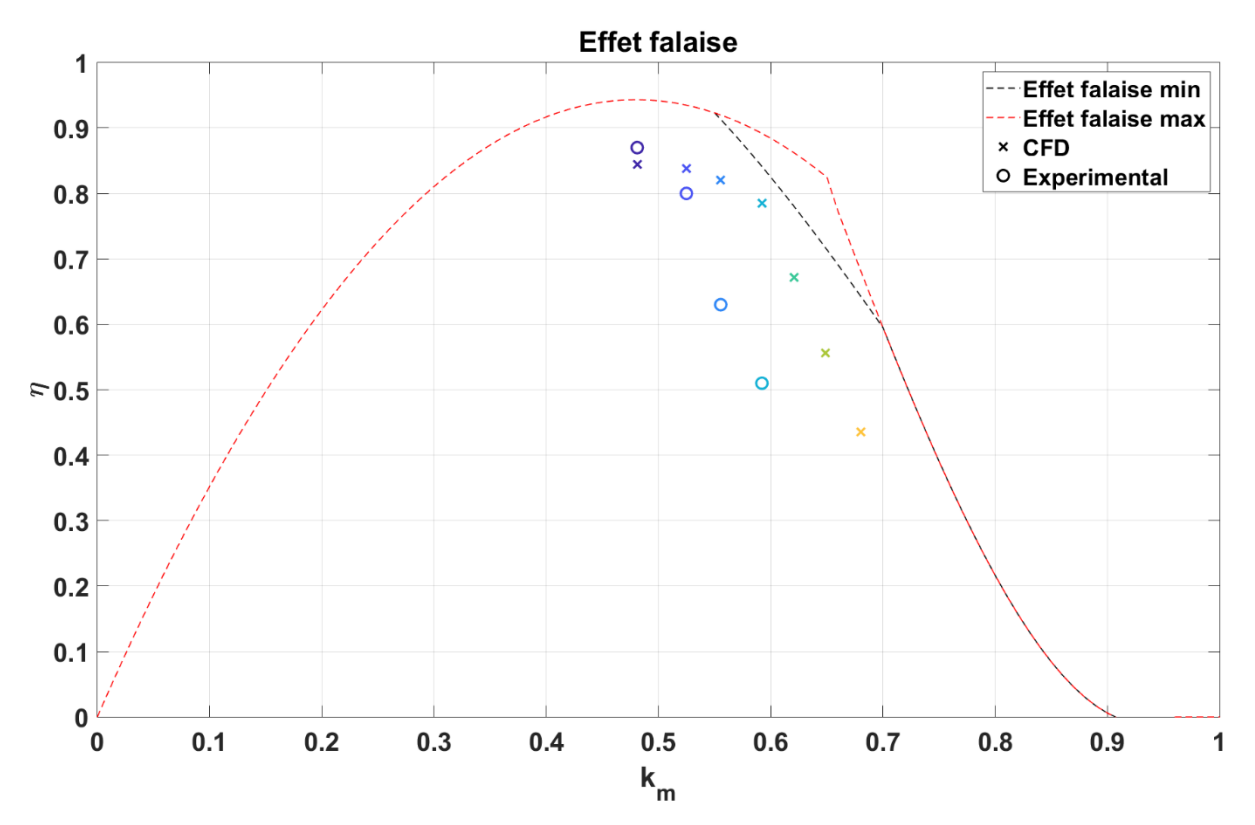

<span id="page-32-0"></span>Figure 25 : Représentation du rendement en fonction du coefficient de vitesse périphérique. Simulations avec le logiciel ANSYS CFX. Turbine Pelton de la centrale de KWGO.

Afin de quantifier les différences observées sur la [Figure 25](#page-32-0) entre les simulations et les mesures, la [Figure 26](#page-33-0) représente une estimation de l'incertitude rapportés à la chute en considérant une plage d'incertitude sur le rendement de  $\pm 3.2\%$  (équivalent à l'écart observé à la chute nominale). Deux courbes enveloppes ont ainsi été ajoutées sur le graphique. Il apparaît clairement que même en tenant compte de cette enveloppe d'incertitude, l'écart entre les simulations et les mesures demeure et s'élève à une valeur maxime de 45 m pour la chute  $H = 0.75$   $H_{nom}$ .

Une partie de l'écart pourrait provenir d'une diminution du rendement de l'alternateur pour des puissances disponibles plus faibles. Ce phénomène n'est pas considéré dans les simulations. D'autre part, l'écart pourrait aussi résulter des hypothèses retenues pour réaliser les simulations et notamment le fait que seulement deux demi-injecteurs et six demi-auget ont été simulés sur 0.7 tour de roue. Ces hypothèses ne permettent pas de tenir compte de l'ensemble des interactions entre les nappes d'eau qui se développent sur plusieurs tours de roue.

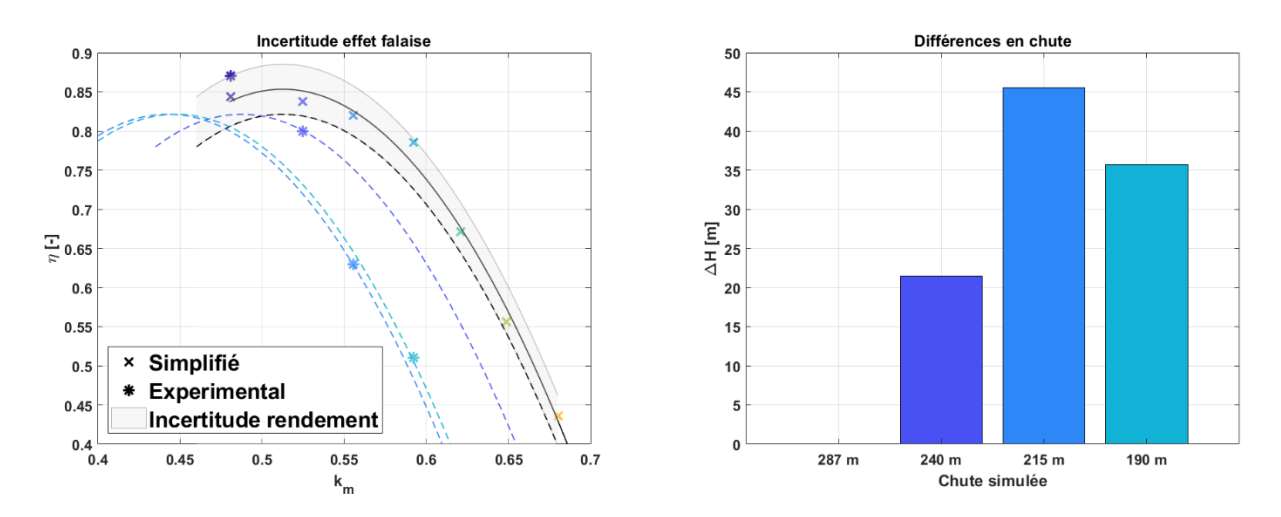

<span id="page-33-0"></span>Figure 26 : Estimation de l'incertitude sur le rendement prédit par les simulations non-visqueuses. Simulations avec le logiciel ANSYS CFX. Turbine Pelton de la centrale de KWGO.

Quelques visualisations de l'écoulement sont proposées sur les figures [27](#page-33-1) et [28](#page-34-1) montrant l'écoulement de la surface libre à la chute nominale et à la moitié de la chute nominale. Outre la magnitude du champ de vitesse, le développement des nappes d'eau diffère. Pour le cas à chute nominale, les nappes d'eau sortent de l'auget par l'arrête de sortie, alors que pour le cas à basse chute, l'eau est évacuée plutôt par l'échancrure. Par ailleurs, les nappes semblent plus déstructurées. Toujours pour la simulation à la moitié de la chute nominale, la [Figure 28](#page-34-1) met également en évidence l'interaction du second jet avec de la nappe d'eau du premier jet dans l'auget.

Finalement, toujours en comparant les deux simulations, le champ de pression illustré sur la [Figure 29](#page-34-2) se différencie par la position de la pression maximale. Pour la chute  $H = 0.5H_{nom}$ , la position se situe proche de l'échancrure. Tandis que pour la simulation à la moitié de la chute nominale, sa position se situe dans le creux de l'auget.

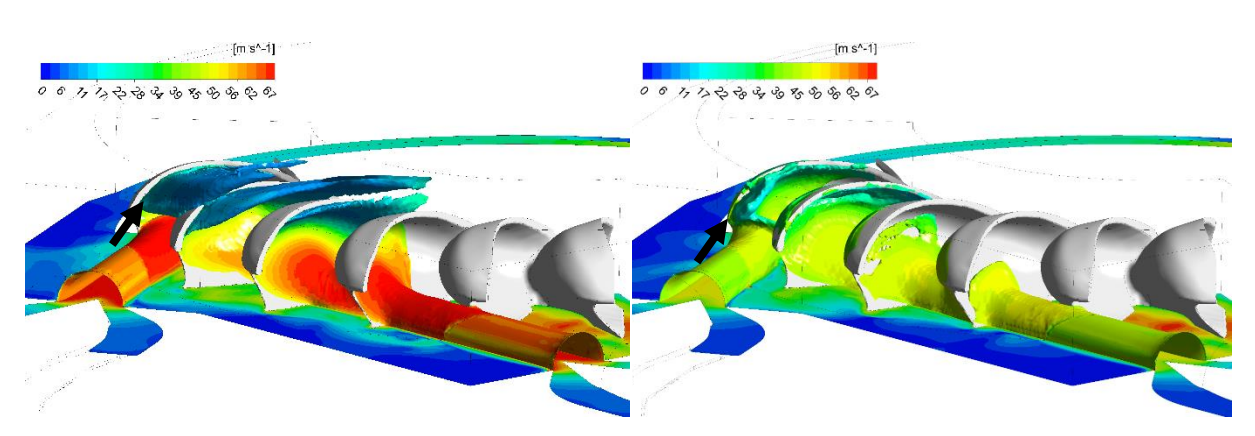

<span id="page-33-1"></span>Figure 27 : Contours de vitesses sur une iso-surface de la fraction volumique à *n\*t* = 0.65. Gauche :  $H = H_{nom}$ . Droite :  $H = 0.5 H_{nom}$ . Simulations avec le logiciel ANSYS CFX. Turbine Pelton de la centrale de KWGO.

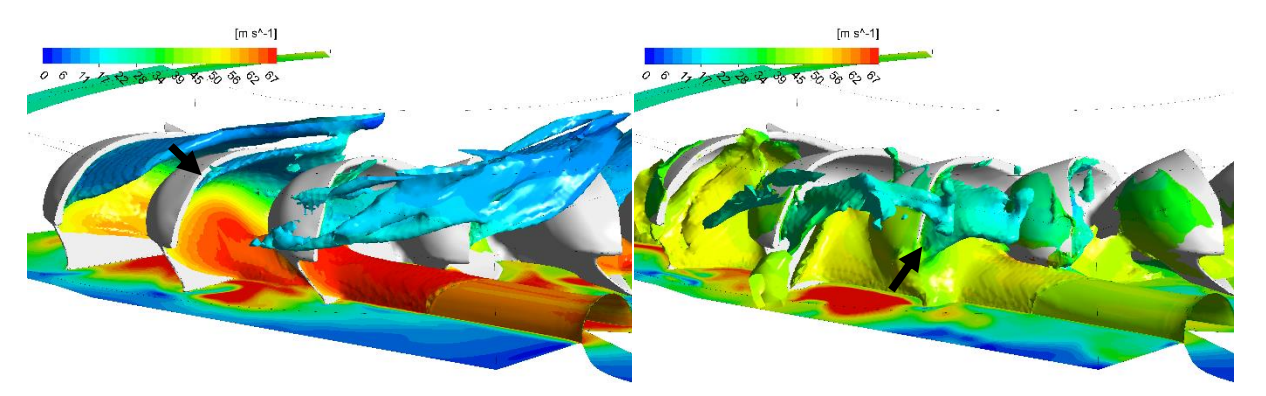

Figure 28 : Contours de vitesses sur une iso-surface de fraction volumique à *n\*t* = 0.77 s. Gauche :  $H = H_{nom}$ . Droite :  $H = 0.5 H_{nom}$ . Simulations avec le logiciel ANSYS CFX. Turbine Pelton de la centrale de KWGO.

<span id="page-34-1"></span>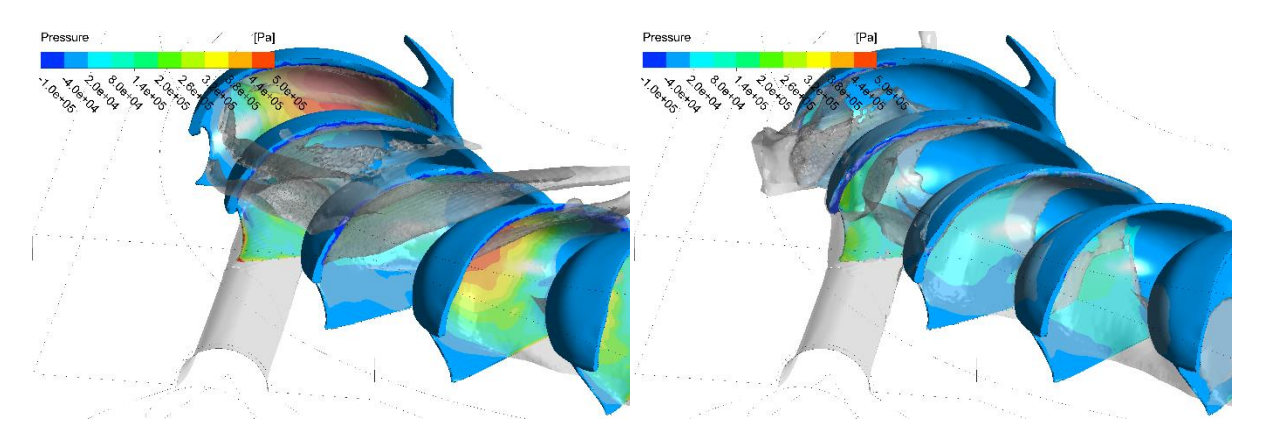

<span id="page-34-2"></span>Figure 29 : Contours de pression statique sur les augets à  $n^*t = 0.77$  s. Gauche :  $H = H_{nom}$ . Droite :  $H = 0.5$   $H_{nom}$ . Simulations avec le logiciel ANSYS CFX. Turbine Pelton de la centrale de KWGO.

#### *4.3.2.2. Géométrie Mhylab*

<span id="page-34-0"></span>Pour la géométrie de la turbine Pelton de Mhylab, onze chutes ont été simulées avec le logiciel ANSYS CFX pour une ouverture du pointeau de 90% :

- $H_1 = H_{nom} = 287 \, m$   $H_5 = 0.80 H_{nom} = 230 \, m$
- 
- 
- 
- 
- $H_4 = 0.87 H_{nom} = 250 m$   $H_8 = 0.65 H_{nom} = 187 m$
- 
- $H_3 = 0.92 H_{nom} = 265 m$   $H_7 = 0.70 H_{nom} = 201 m$
- 
- $H_9 = 0.60 H_{nom} = 172 m$
- $H_2 = 0.96 H_{nom} = 275 m$   $H_6 = 0.75 H_{nom} = 215 m$   $H_{10} = 0.55 H_{nom} = 158 m$ 
	- $H_{11} = 0.50 H_{nom} = 144 m$
- 

Pour cette présente série de simulations, des mesures expérimentales ne sont pas disponibles. Mais les débits pour les quatre premières chutes ( $H_1, H_2, H_3$  et  $H_4$ ), justifiant la décision de simuler lesdites chutes. Pour rappel, à cause de problème d'instabilités numériques durant la résolution, le facteur de sous-relaxation pour cette série de simulations a été fixé à 0.3. Méthodologiquement, les résultats « Mhylab » seront comparés avec ceux de la géométrie KWGO du chapitre [4.3.](#page-22-0)

Sur la [Figure 30,](#page-35-0) la vitesse des jets des injecteurs est adimensionnée en fonction des chutes respectives. Elles convergent toutes vers 0.984. De légères oscillations, non-présentes sur la simulation de KWGO, sont remarquées lorsque que le jet est initialisé (voir crochets).

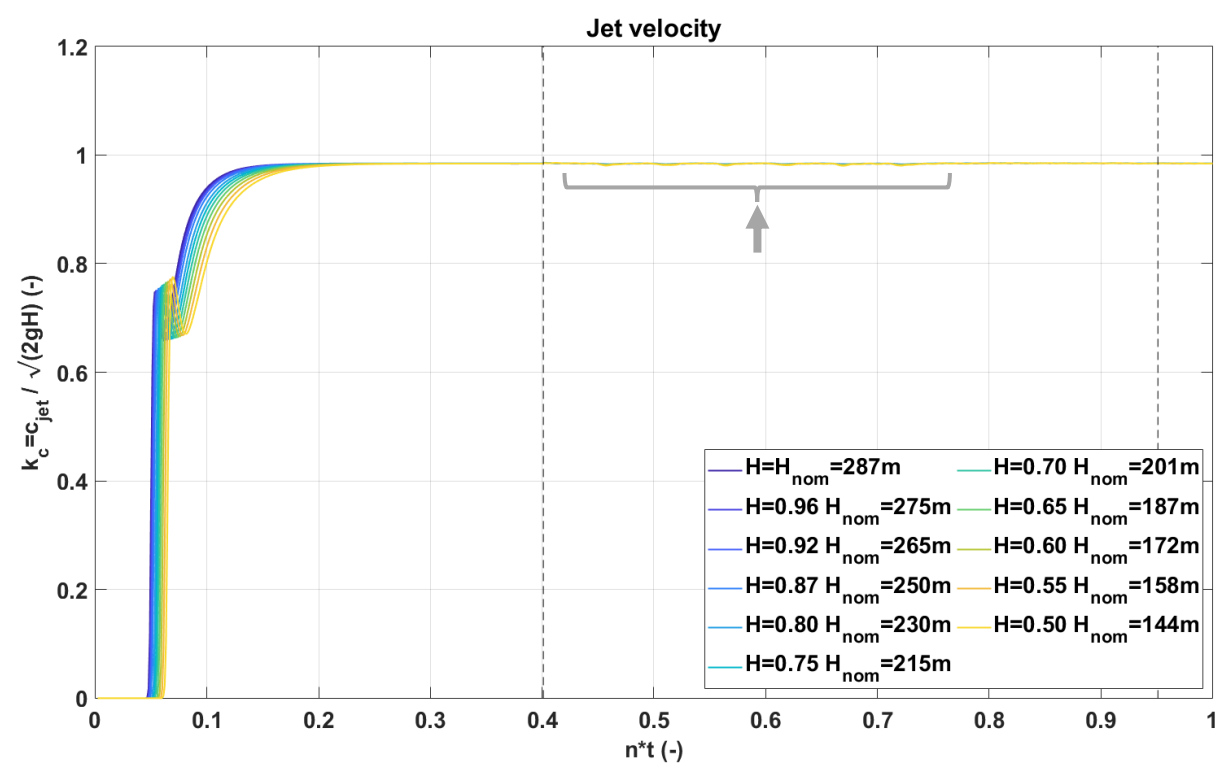

<span id="page-35-0"></span>Figure 30 : Evolution de la vitesse du jet adimensionnée en fonction du temps adimensionné pour les différentes chutes simulées. Turbine Pelton de Mhylab. Simulations avec le logiciel ANSYS CFX.

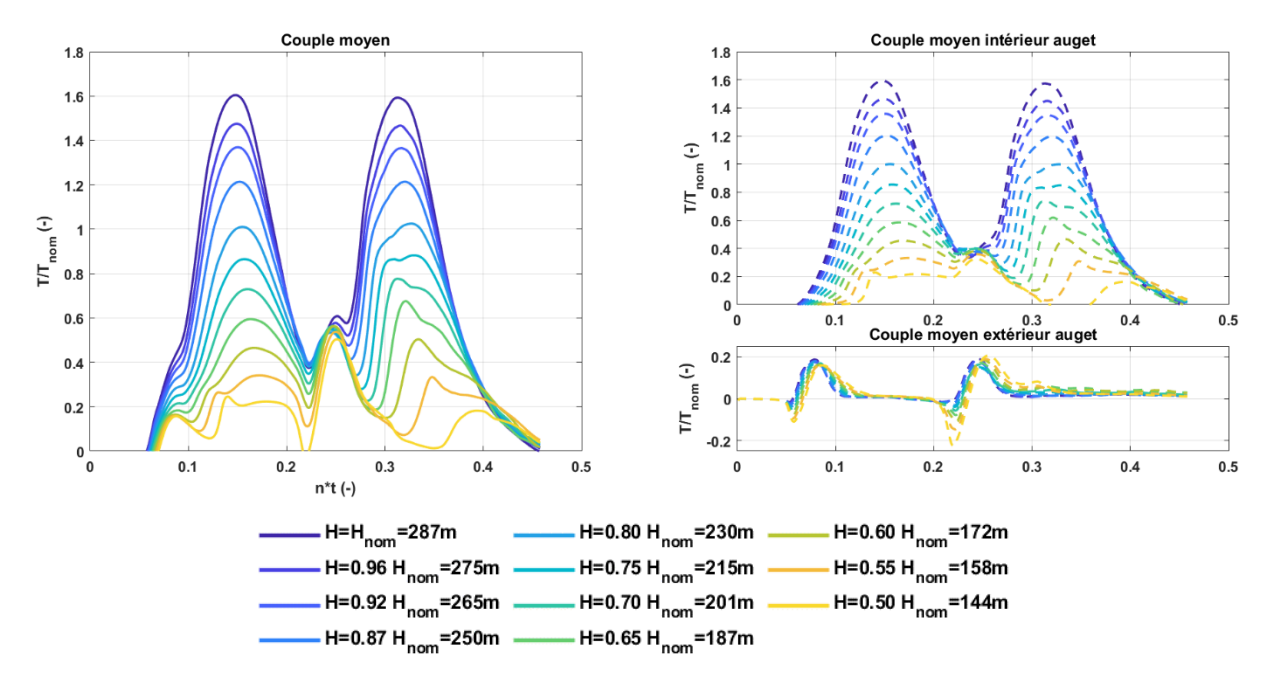

<span id="page-35-1"></span>Figure 31 : Représentation pour l'ensemble des chutes simulées du couple global sur un auget (en haut à gauche), du couple sur l'intérieur de l'auget (en haut à droite), du couple sur l'extérieur de l'auget (en bas à droite). Simulations avec le logiciel ANSYS CFX. Turbine Pelton de Mhylab.

Le couple moyen de chaque chute est illustré sur la [Figure 31.](#page-35-1) Les mêmes tendances que sur KWGO sont observées, avec la déstructuration progressive du couple sur la partie intérieure de l'auget (en haut à droite), alors que la part sur l'extrados, en bas à droite, demeure stable entre les différentes simulations. Après l'extrapolation du couple, les grandeurs physiques globales des simulations sont résumées sur la [Figure 32.](#page-36-0) Le débit et la puissance mécanique diminuent donc avec la chute, conformément à ce qui est attendu. Les débits massiques mesurés concordent avec ceux simulés, avec des écarts en-dessous de 0.3%, validant ainsi la simulation du bon point de fonctionnement.

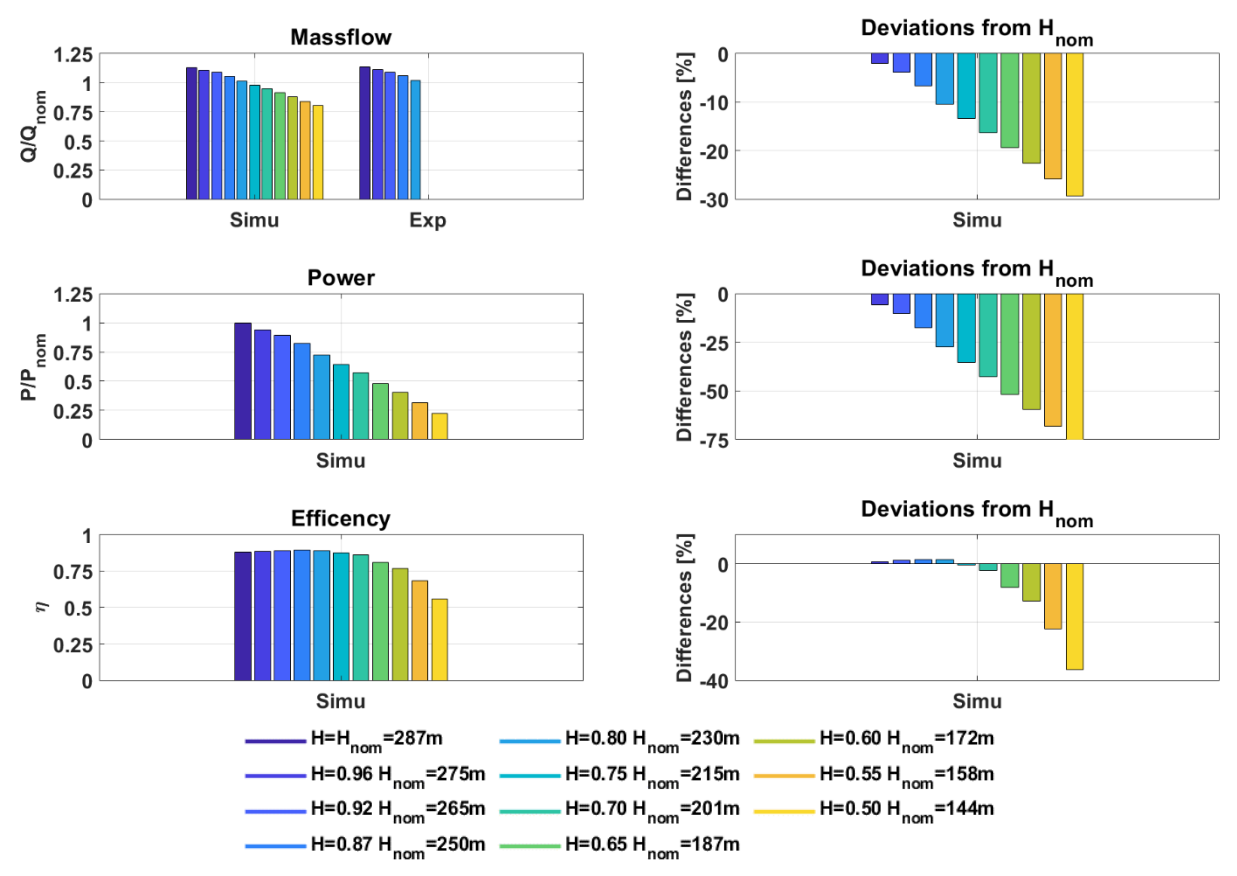

<span id="page-36-0"></span>Figure 32 : A gauche de haut en bas : comparaison avec les mesures des valeurs de débit normalisé, de puissance normalisée et de rendement pour les différentes chutes simulées. A droite de haut en bas : écart en termes de débit, de puissance et de rendement par rapport au point de fonctionnement nominal pour les différentes chutes simulées. Simulations avec le logiciel ANSYS CFX. Turbine Pelton de Mhylab.

Puis, en couplant les résultats en termes de débit et de couple, il en découle donc le rendement, sous-figure en bas à gauche de la même [Figure 32.](#page-36-0) Jusqu'à la simulation  $H_4 = 250$  m, le rendement simulé tend à augmenter en passant d'un rendement  $\eta_1 = 0.879$  à  $\eta_4 = 0.892$ . Puis, sur les chutes suivantes, l'effet falaise apparaît avec la baisse du rendement simulé et extrapolé.

En réexploitant la [Figure 25,](#page-32-0) les rendements précédemment présentés y sont transposés et il en résulte donc la [Figure 33.](#page-37-2) Toujours le même calcul analytique [17] y est également apposé. En comparant les résultats de deux géométries, les rendements de Mhylab sont plus élevés que la géométrie de KWGO, pour la même chute donnée. Un part de l'explication réside dans le fait que le sommet de la courbe de rendement de Mhylab se trouve plus à droite sur le graphe de l[a Figure 33.](#page-37-2) En revanche, les rendements simulés sur Mhylab se rapprochent plus de la limite minimale analytique de l'apparition de l'effet falaise. De plus, il est difficile de précisément expliciter quel paramètre géométrique de la roue (nombre d'augets, largeur de l'auget, débit nominal différent, …).

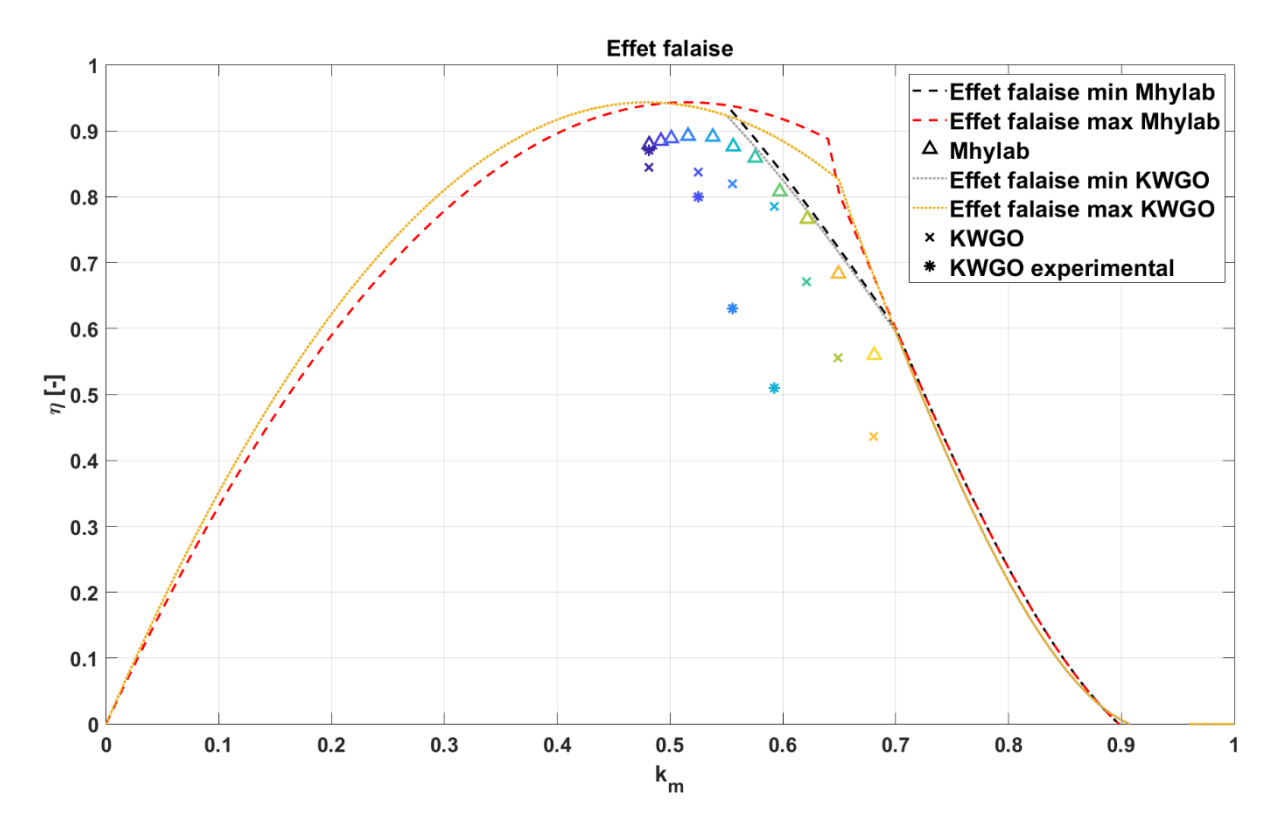

<span id="page-37-2"></span>Figure 33 : Représentation du rendement en fonction du coefficient de vitesse périphérique. Comparaison avec de la turbine de Mhylab avec la turbine de la centrale de KWGO. Simulations avec le logiciel ANSYS CFX.

### <span id="page-37-0"></span>4.4 WP3 : Simulations de l'écoulement sur des augets érodés

#### <span id="page-37-1"></span> $4.4.1$ GPU-SPHEROS

L'objectif des simulations de l'écoulement sur un auget érodé est de pouvoir déterminer la perte de rendement provoqué par un rabotage de l'arête centrale de l'auget.

Avec le logiciel GPU-SPHEROS, une simulation a été réalisé avec un auget dont l'arête centrale a été rabotée comme illustrée sur la [Figure 35](#page-38-1) de telle manière que le ratio entre la largeur de l'arête *b* et la largeur de l'auget *B* soit supérieur à 0.05. Pour un tel ratio, la perte de rendement attendue d'après les données disponible dans la littérature [17] et représentée sur la [Figure 38](#page-40-0) est supérieure 5%. La [Figure](#page-38-2)  [34](#page-38-2) compare l'évolution du couple en fonction de l'angle de rotation de la roue entre un auget non érodé et un auget érodé. Contrairement aux données issues de la littérature, le couple sur la roue augmente avec l'érosion au lieu de diminuer. Aucune explication n'a pu être trouvée pour expliquer ce comportement.

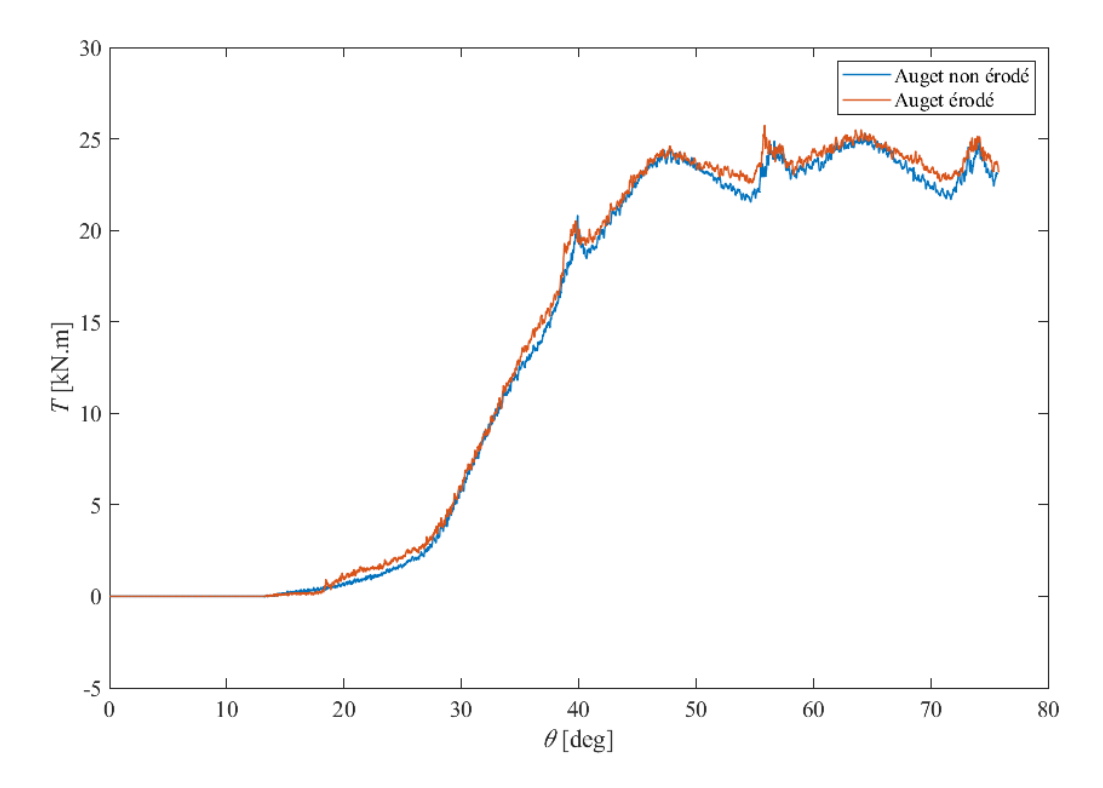

<span id="page-38-2"></span>Figure 34 : Comparaison de l'évolution du couple en fonction de l'angle de rotation de la roue Pelton entre un auget érodé et un auget non érodé. Simulation avec le logiciel GPU-SPHEROS.

#### <span id="page-38-0"></span> $4.4.2$ ANSYS CFX

Dans le cadre de cette étude, une série de simulations a été réalisée à chute nominale sur la géométrie d'un auget de la centrale de KWGO. En partant d'une géométrie sans érosion, l'arrête principale de l'auget a été progressivement rabotée pour représenter l'effet de l'usure de l'auget, provoqué par l'érosion, comme illustré sur l[a Figure 35.](#page-38-1) Dans une simulation, les arrêtes principales de tous les augets ont été érodées afin d'obtenir une arête de largeur *b*.

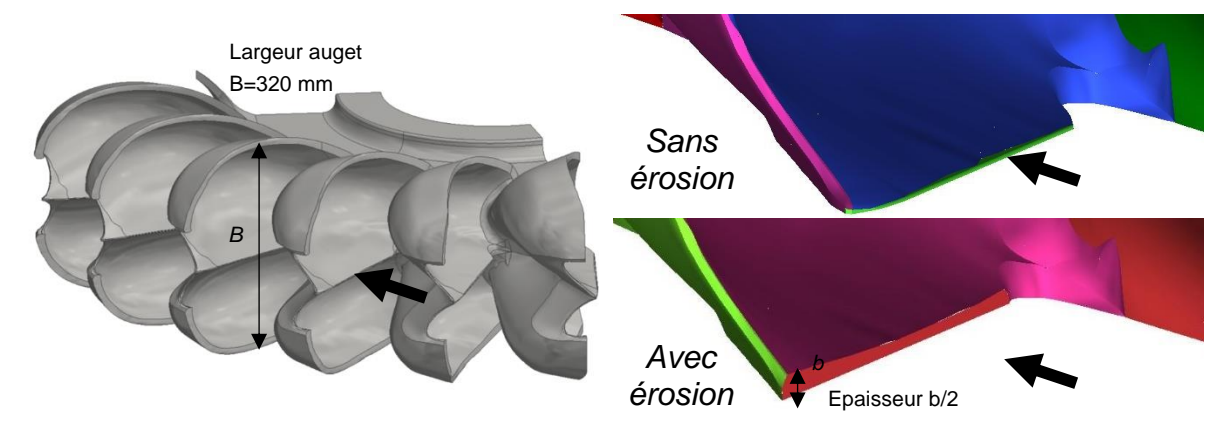

<span id="page-38-1"></span>Figure 35 : Illustration de l'érosion sur l'arrête principale d'un auget de la turbine Pelton de la centrale de KWGO.

Quatre valeurs différentes du ratio entre la largeur de l'arête *b* et la largeur de l'auget *B* (*b*/*B* = 0.008 ; 0.014 ; 0.022 et 0.028) ont été simulées.

Le couple moyen et sa décomposition sur un auget sont illustrés sur la [Figure 36.](#page-39-0) Bien que les valeurs de couple moyen soient proches, une diminution du couple est quantifiée en corrélation avec l'augmentation de l'érosion. Par ailleurs, lorsque l'érosion s'accentue, le comportement dynamique varie quelque peu aux sommets des pics de couple. Le couple moyen sur l'arrête principale érodée, sousfigure en bas à droite de la [Figure 36,](#page-39-0) augmente avec l'érosion, mais reste quantitativement qu'une infime partie du couple global (moins de 5%).

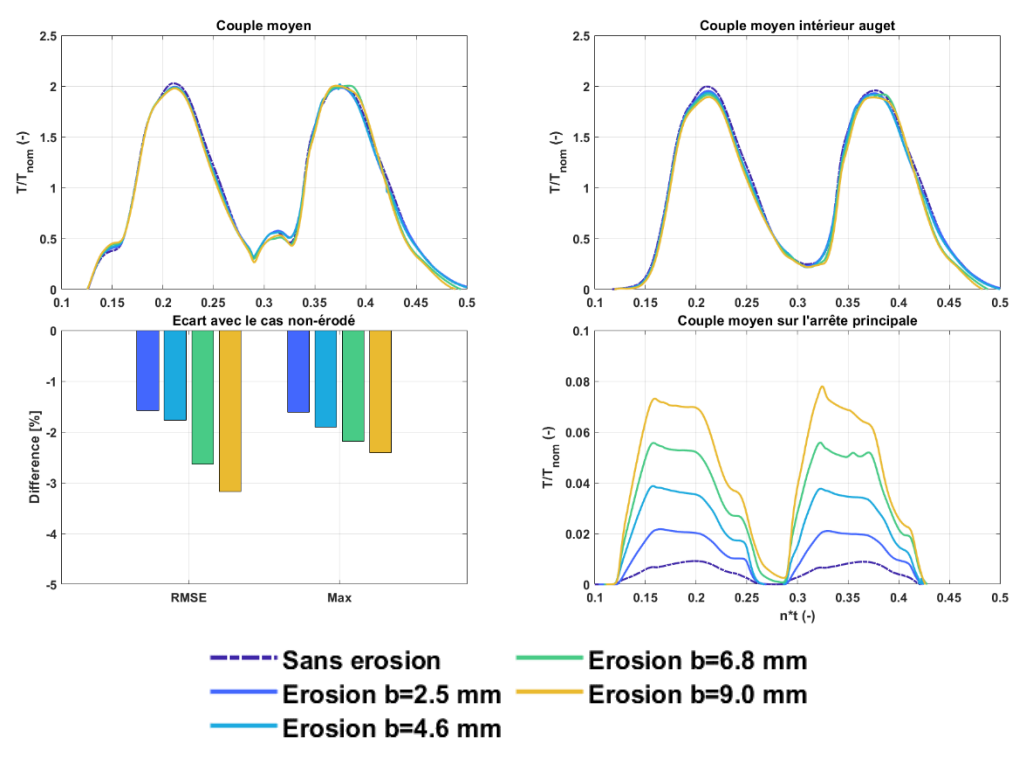

<span id="page-39-0"></span>Figure 36 : En haut à gauche : évolution du couple normalisé par le couple nominal pour les différents niveaux d'érosion simulés. En haut à droite : évolution du couple sur l'intérieur de l'auget normalisé par le couple nominal pour les différents niveaux d'érosion simulés. En bas à droite : évolution du couple sur l'arête de l'auget normalisé par le couple nominal pour les différents niveaux d'érosion simulés. En bas à gauche : écarts RMSE et sur la valeur maximale du couple normalisé. Simulation avec le logiciel ANSYS CFX.

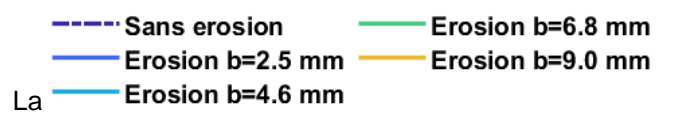

[Figure 37](#page-40-1) représente le débit normalisé, la puissance normalisée et le rendement ainsi que les écarts de puissance et de rendement par rapport à la géométrie non érodée pour les quatre largeurs d'arête simulées. Naturellement, aucune variation significative en termes de débit n'est observée. Un déclin de la puissance mécanique et donc du rendement jusqu'à 4% est observé avec l'augmentation de l'érosion.

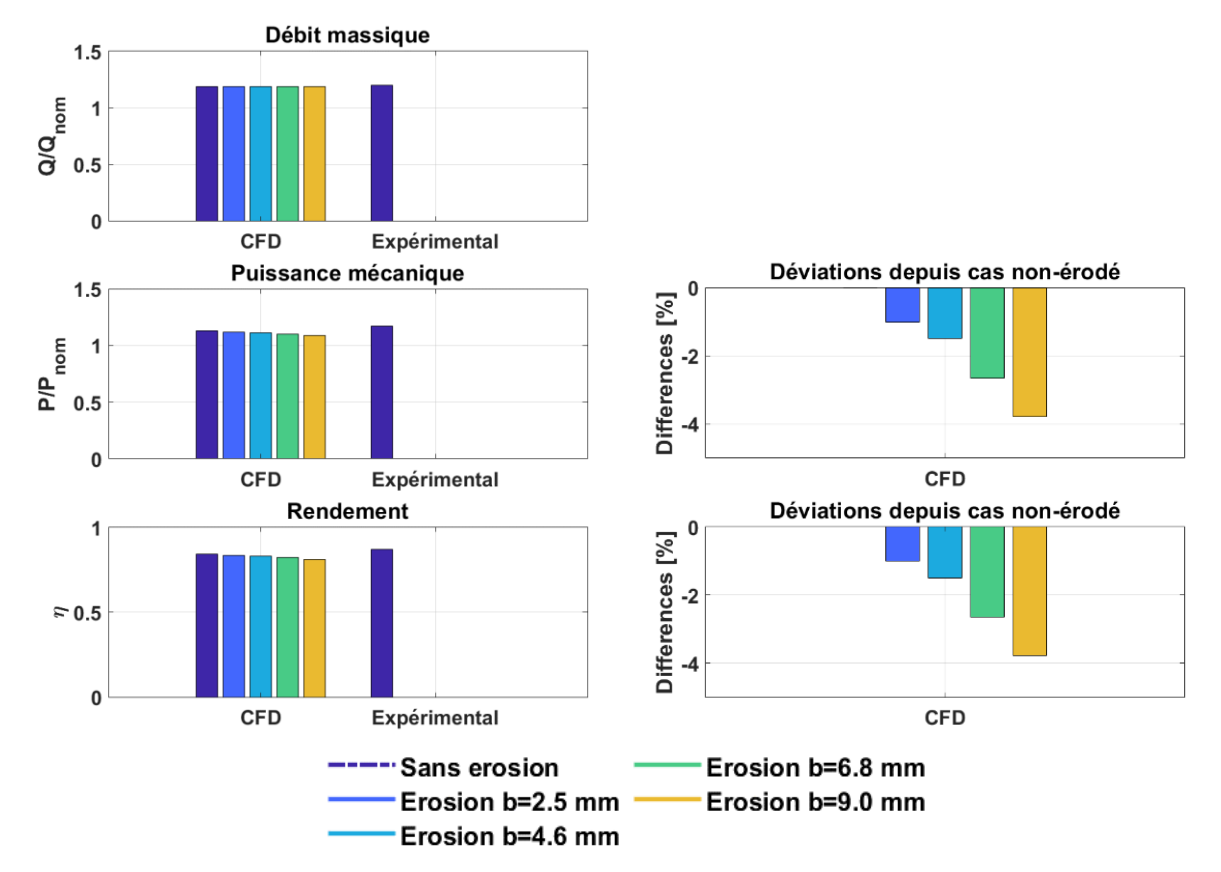

<span id="page-40-1"></span>Figure 37 : A gauche de haut en bas : comparaison des valeurs de débit normalisé, de puissance normalisée et de rendement pour les différentes largeurs d'arête simulées. A droite de haut en bas : écart en termes de puissance et de rendement par rapport à un auget non-érodé.

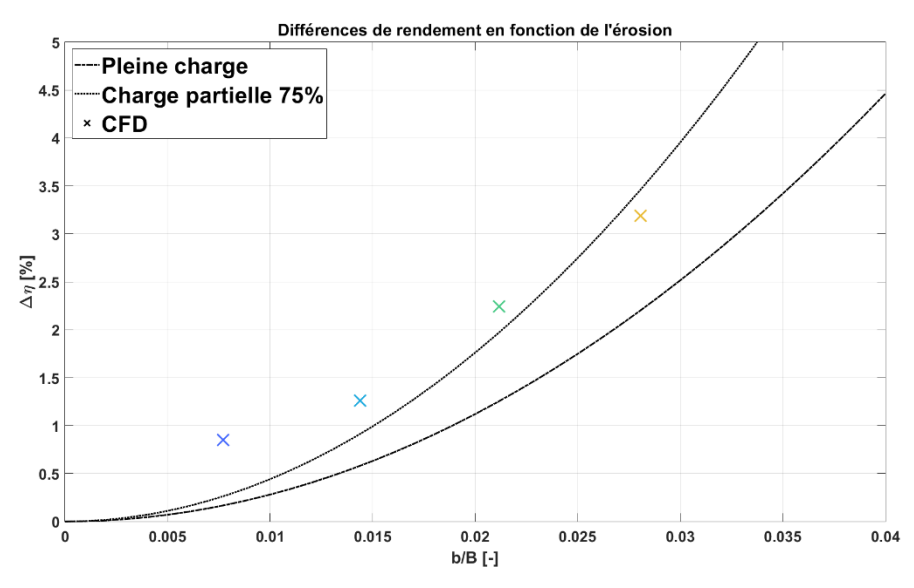

<span id="page-40-0"></span>Figure 38 : Représentation de la chute de rendement en fonction du ratio entre la largeur de l'arête *b* et la largeur de l'auget *B* pour les quatre largeurs d'arête simulées. Comparaison avec les données issues de la littérature [17].

Finalement, les différences par rapport au cas nominal en termes de rendement sont rapportées sur la [Figure 38](#page-40-0) en fonction du ratio entre la largeur de l'arête b et la largeur de l'auget  $B = 320$  mm dans le cas des augets de la roue Pelton de KWGO. La perte de rendement simulé concorde avec les données issues de la littérature [17]. La simulation correspondant à une ouverture à 90%, est supposé se situer entre les deux courbes analytiques tracées. Or la tendance des simulations montre une surestimation du rendement perdu par l'érosion. Probablement, la série de simulation comporte une part d'incertitude due à l'approche non-visqueuse et à la transposition du couple simulé sur la machine réelle.

Qualitativement, le champ de vitesse relative au jet (voir [Figure 39\)](#page-41-0) montre une déviation du champ due à l'arrête érodée. Directement en aval de l'arrête, sur la face intrados de l'auget, des vitesses élevées sont observées dans la couche limite. En parallèle, le champ de pression de la [Figure 40](#page-41-1) illustre la présence d'un gradient élevé sur le bord d'attaque, semblable à un point d'arrêt. Tandis qu'une zone de dépression est observée après l'arrête. Par ces observations, un décollement de la couche limite est présumée, induisant une recirculation. Hypothétiquement, la dépression identifiée pourrait causer de la cavitation localement et pourrait dégrader l'état de surface de l'auget.

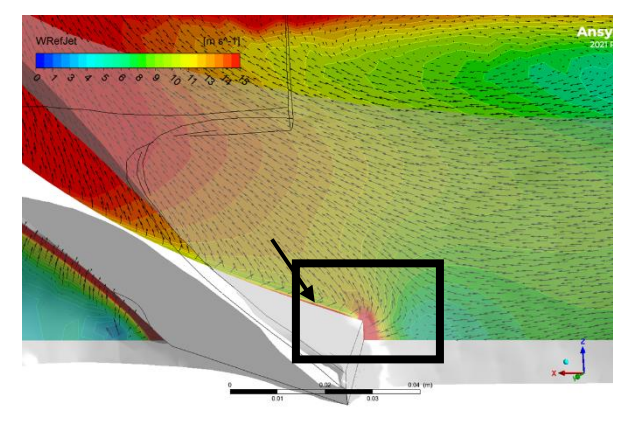

<span id="page-41-0"></span>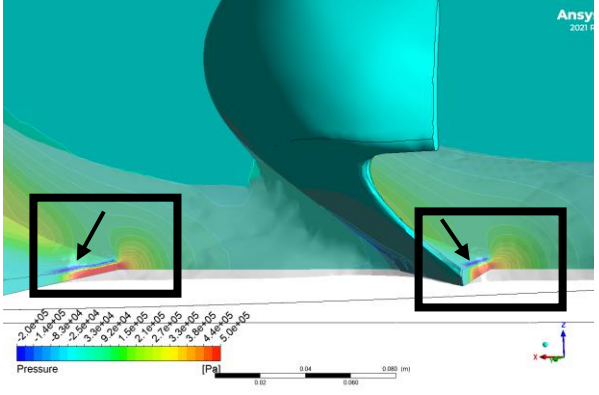

Figure 39 : Etude paramétrique de l'érosion des augets sur KWGO. Ratio *b*/*B* = 0.021. Champ de vitesse relatif au jet.

<span id="page-41-1"></span>Figure 40 : Etude paramétrique de l'érosion des augets sur KWGO. Ratio *b*/*B* = 0.021. Champ de pression statique.

# <span id="page-42-0"></span>**5 Conclusions et résumé**

L'étude par simulation numérique des fluides de l'écoulement dans une turbine Pelton a été réalisée avec deux logiciels différents GPU-SPHEROS et ANSYS CFX. Ces deux logiciels diffèrent par la modélisation fluide retenue : une approche lagrangienne dans le cas du logiciel GPU-SPHEROS et une approche eulérienne dans le cas du logiciel ANSYS CFX. L'approche eulérienne, plus traditionnelle dans la communauté des fabricants de turbine hydraulique et nécessitant un maillage pour la résolution des équations de la mécanique des fluides, n'est pas bien adaptée aux simulations des écoulements dans les turbines Pelton car celles-ci sont caractérisées par un mélange eau/air complexe s'écoulant à travers une géométrie complexe et dont une partie est en rotation. L'approche lagrangienne est plus adaptée pour résoudre ce type d'écoulement en partie car cette méthode ne nécessite pas de maillage pour résoudre les équations. Cependant, cette approche étant relativement récente car liée au développement des cartes graphiques, elle nécessite d'être validée. C'est ce qui a été réalisé dans ce projet en évaluant la capacité des deux approches de capter la perte de rendement provenant soit de l'effet falaise et soit de l'érosion de l'arête centrale d'un auget.

Concernant la capacité de capturer l'effet falaise, deux turbines Pelton ont été considérées : l'une étant installée à la centrale de KWGO ; la seconde étant fournie par la fondation Mhylab. Les simulations avec le logiciel GPU-SPHEROS sont capables de capter qualitativement la chute de rendement due à la diminution de la chute disponible comme attendue. Cependant, la prédiction du couple à la chute nominale est sous-estimée pour les deux géométries avec en particulier une sous-estimation de plus de 20% dans le cas de la géométrie de la turbine Pelton de Mhylab. D'autre part, le logiciel prédit des oscillations du couple qui ne sont pas physiques. Enfin, le logiciel n'est pas capable de conserver simultanément le débit et la quantité de mouvement du jet utilisé comme condition limite d'entrée des simulations et provenant d'une simulation auxiliaire. Les simulations avec le logiciel ANSYS CFX ont permis d'obtenir des résultats cohérents tant qualitativement que quantitativement par rapport aux mesures et à la littérature. Cependant, l'effet falaise est prédit pour une chute plus faible c'est-à-dire un coefficient de vitesse périphérique plus grand.

Concernant la chute de rendement due à l'érosion de l'arête centrale de l'auget, seul le logiciel ANSYS CFX a été capable de prédire une diminution en accord avec la littérature puisque le logiciel GPU-SPHEROS prédit lui une augmentation du rendement en présence d'un auget érodé.

Le logiciel GPU-SPHEROS ne parait donc pas capable de résoudre avec une précision satisfaisante l'écoulement dans une turbine Pelton comparé au logiciel ANSYS CFX. De plus, l'approche nonvisqueuse retenue dans le cas des simulations avec le logiciel ANSYS CFX permet d'obtenir des résultats cohérents pour une puissance de calcul réduite disponible sur une Workstation de bureau par rapport au logiciel GPU-SPHEROS qui nécessite un supercalculateur.

Le seul point sur lequel le logiciel GPU-SPEROS se distingue concerne la capacité de simuler l'ensemble injecteurs, roue et bâti quelle que soit la complexité de la géométrie. Ainsi, l'évolution des nappes d'eau dans le bâti peut être observée. Cependant la faible précision des résultats ne permet pas de considérer l'évolution des nappes d'eau et son impact sur les performances de la turbine avec un indice de confiance élevé.

### <span id="page-43-0"></span>**6 Aperçu et mise en œuvre prochaine**

Au regard des résultats obtenus avec le logiciel GPU SPEROS, il apparait que la modélisation lagrangienne de l'écoulement bien que pertinente pour relever les défis de la simulation de l'écoulement dans les turbines Pelton n'est pas encore mature pour obtenir des résultats quantitatifs satisfaisants pour le dimensionnement des turbines Pelton. La modélisation eulerienne de l'écoulement bien que comportant des inconvénients qui semblent rédhibitoires pour certaines caractéristiques de l'écoulement dans une turbine Pelton a l'avantage de reposer sur une meilleure validation des méthodes numériques et permet ainsi d'obtenir des résultats qualitatif et quantitatif de meilleures qualités sur certaines particularités de l'écoulement dans les turbines Pelton.

A partir des résultats du projet, il apparait pour les auteurs de l'étude que la modélisation eulerienne est pertinente si l'intérêt se concentre sur des points précis de l'écoulement dans une turbine Pelton qui peuvent être simplifiés à l'aide d'hypothèses satisfaisantes comme la symétrie de la géométrie ou la négligence de la viscosité du fluide. Cependant, si l'intérêt se concentre sur la nature complexe de l'écoulement dans une turbine Pelton comme la trajectoire des nappes d'eau dans le bâti, il semble qu'un effort doit être poursuivi pour rendre les outils de simulation basés sur l'approche lagrangienne plus robuste et plus précis. Cet effort nécessiterait une collaboration entre plusieurs instituts de recherche.

# <span id="page-43-1"></span>**7 Coopération nationale et internationale**

Les résultats de cette étude ont été présentés lors du symposium sur les machines hydrauliques de l'IAHR en 2021 et seront partagés dans le cadre de l'Annexe XVI Hidden Hydro de l'International Energy Agency.

# <span id="page-43-2"></span>**8 Publications**

Alimirzazadeh, S.; Decaix, J.; Avellan, F.; Crettenand, S. & Münch-Alligné, C. Numerical simulations of Pelton turbine flow to predict large head variation influence, IOP Conference Series: Earth and Environmental Science, IOP Publishing, 2021, 774, 012033

# <span id="page-44-0"></span>**9 Bibliographie**

- [1] S. Alimirzazadeh *et al.*, Eds., "GPU-accelerated numerical analysis of jet interference in a six-jet Pelton turbine using Finite Volume Particle Method," *Renewable Energy*, 2020, doi: 10.1016/j.renene.2019.11.131.
- [2] B. Zoppé, C. Pellone, T. Maitre, and P. Leroy, "Flow Analysis Inside a Pelton Turbine Bucket," *Journal of Turbomachinery*, vol. 128, no. 3, pp. 500–511, Jul. 2006, doi: 10.1115/1.2184350.
- [3] S. Kvicinsky, Ed., *Méthode d'analyse des écoulements 3D à surface libre: application aux turbines Pelton*. Lausanne: EPFL/LMH, 2002.
- [4] S. Kvicinsky, J.-L. Kueny, F. Avellan, and E. Parkinson, "Experimental and Numerical Analysis or Free Surface Flows in a Rotating Bucket," Sep. 2002.
- [5] A. Perrig, F. Avellan, J.-L. Kueny, E. Parkinson, and M. Farhat, Eds., "Flow in a Pelton Turbine Bucket: Numerical and Experimental Investigations," *Journal of Fluids Engineering*, 2006, doi: 10.1115/1.2170120.
- [6] A. Santolin, G. Cavazzini, G. Ardizzon, and G. Pavesi, "Numerical investigation of the interaction between jet and bucket in a Pelton turbine," *Proceedings of The Institution of Mechanical Engineers Part A-journal of Power and Energy - PROC INST MECH ENG A-J POWER*, vol. 223, pp. 721–728, Sep. 2009, doi: 10.1243/09576509JPE824.
- [7] D. Jošt, P. Mežnar, and A. Lipej, "Numerical prediction of Pelton turbine efficiency," *IOP Conf. Ser.: Earth Environ. Sci.*, vol. 12, p. 012080, Aug. 2010, doi: 10.1088/1755-1315/12/1/012080.
- [8] A. Rossetti, G. Pavesi, G. Ardizzon, and A. Santolin, "Numerical Analyses of Cavitating Flow in a Pelton Turbine," *Journal of Fluids Engineering*, vol. 136, no. 8, Jun. 2014, doi: 10.1115/1.4027139.
- [9] P. Koukouvinis, J. Anagnostopoulos, and D. Papantonis, "Flow modelling in the injector of a Pelton turbine," May 2009.
- [10] J.-C. Marongiu, F. Leboeuf, J. Caro, and E. Parkinson, "Free surface flows simulations in Pelton turbines using an hybrid SPH-ALE method," *Journal of Hydraulic Research*, vol. 48, Jan. 2010, doi: 10.3826/jhr.2010.0002.
- [11] J. Anagnostopoulos and D. Papantonis, "A numerical methodology for design optimization of Pelton turbine runners," Jan. 2006.
- [12] C. Vessaz, E. Jahanbakhsh, and F. Avellan, "Flow Simulation of Jet Deviation by Rotating Pelton Buckets Using Finite Volume Particle Method," *Journal of Fluids Engineering*, vol. 137, Jul. 2015, doi: 10.1115/1.4029839.
- [13] "CSCS Swiss National Supercomputing Centre," *CSCS*. https://www.cscs.ch/ (accessed Sep. 21, 2022).
- [14] ASME, "Procedure for Estimation and Reporting of Uncertainty Due to Discretization in CFD Applications," *Journal of Fluids Engineering*, vol. 130, no. 7, p. 078001, 2008, doi: 10.1115/1.2960953.
- [15] J. Decaix, A. Gaspoz, S. Crettenand, and C. Münch-Alligné, Eds., "Numerical simulation of the interaction between the jet and a pelton runner under low head," *Proceedings of SimHydro 2021: Models for complex and global water issues - practices and expectations, 16-18 June 2021, Sophia Antipolis, France*.
- [16] S. C. Gupta, *Fluid Mechanics and Hydraulic Machines*. Pearson Education India, 2006.
- [17] Z. Zhang, *Pelton Turbines*, 1st ed. 2016 édition. New York, NY: Springer International Publishing AG, 2016.